## Building for the personalisation spectrum

Phil Hawksworth, Netlify

## Oh, hello

Phil Hawksworth

Developer Experience, Netlify

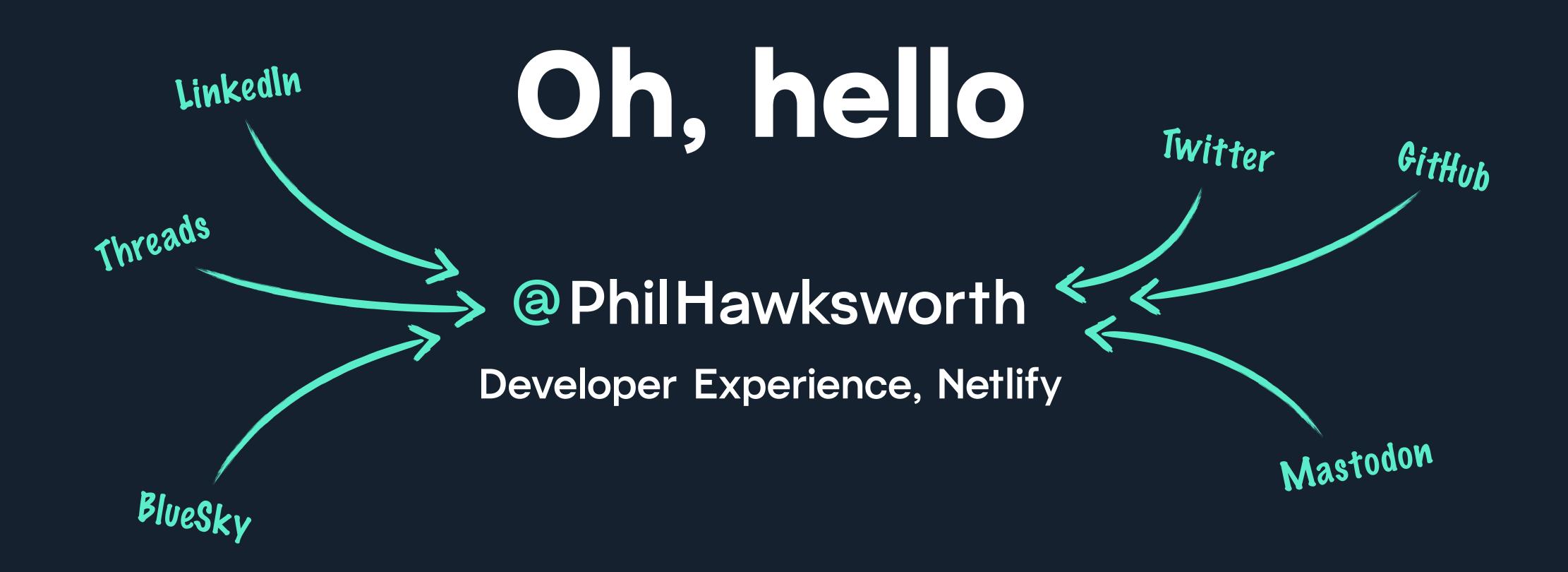

## Some terminology (sorry)

TERM 1

TERM 2

#### Rendering

#### Personalisation spectrum

## Rendering

## HIML / DOM

## "...something something rendering on the server..."

— Phil Hawksworth, 2013

# "...ha ha ha do you just mean serving HTML?"

— The person listening to Phil Hawksworth, 2013

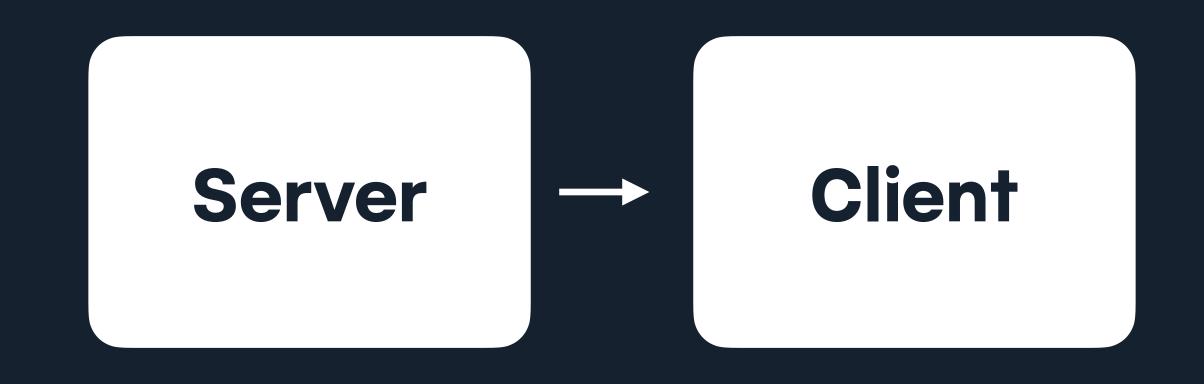

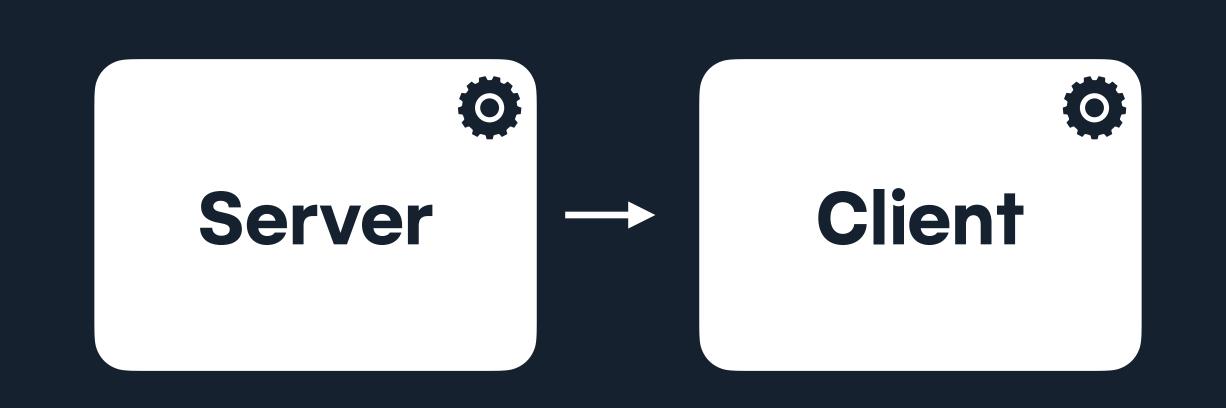

## Robustness

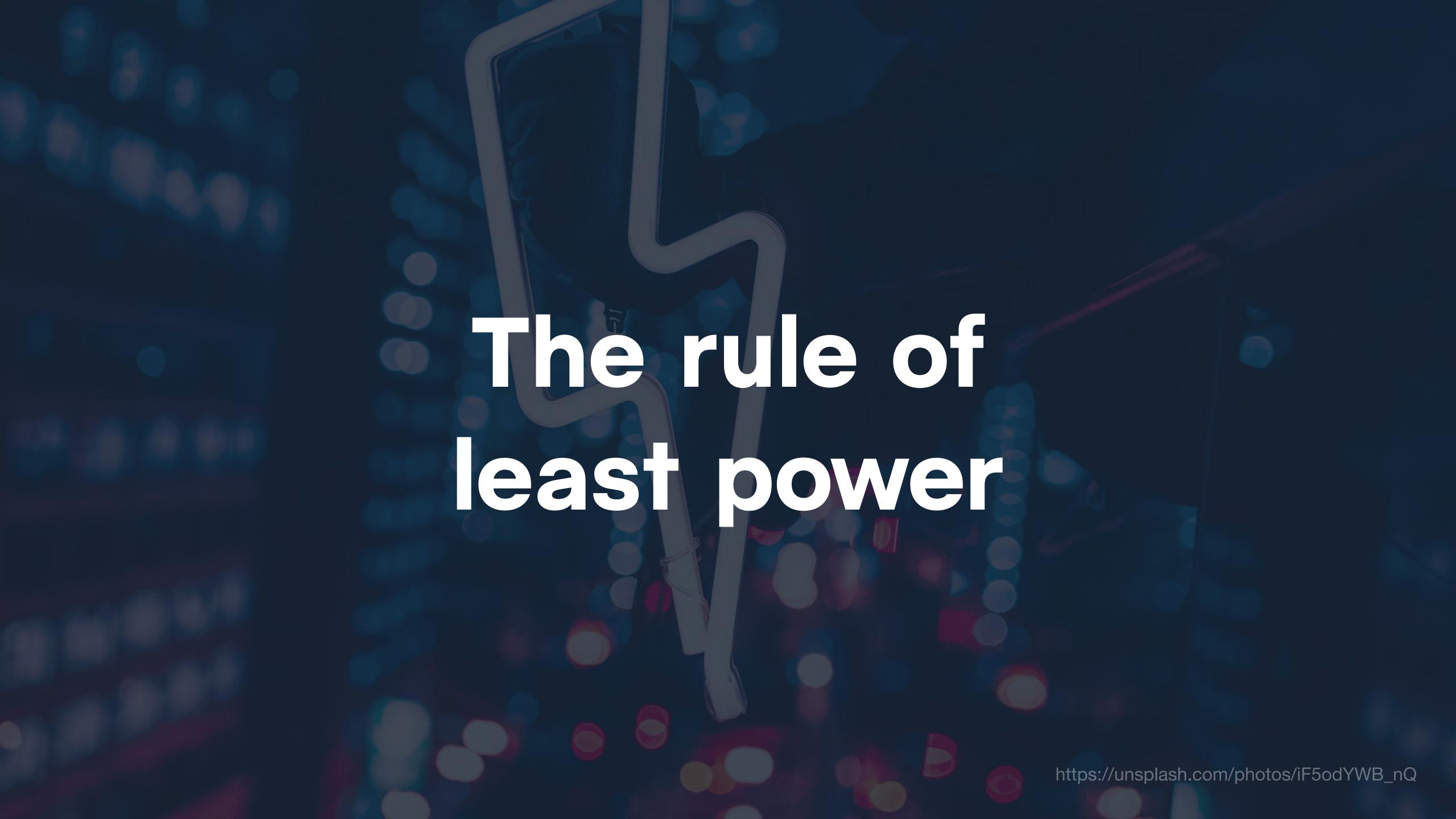

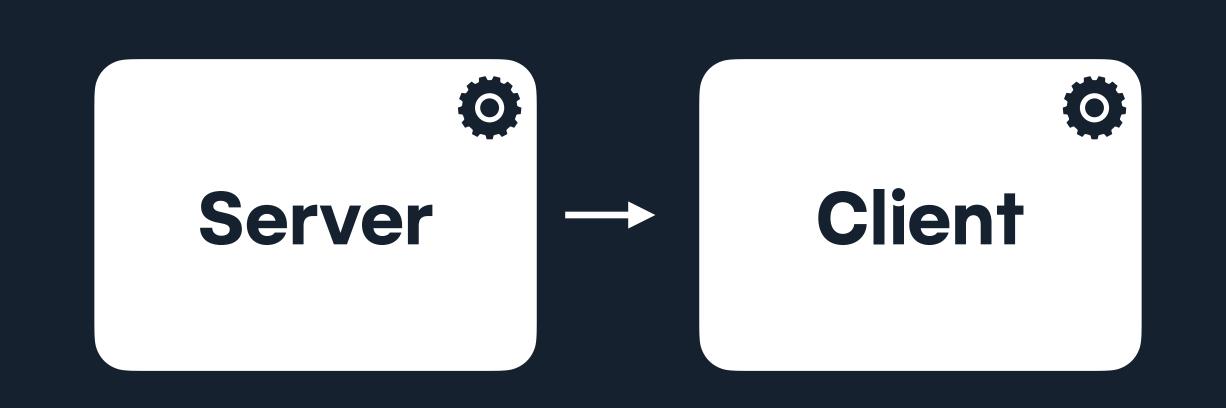

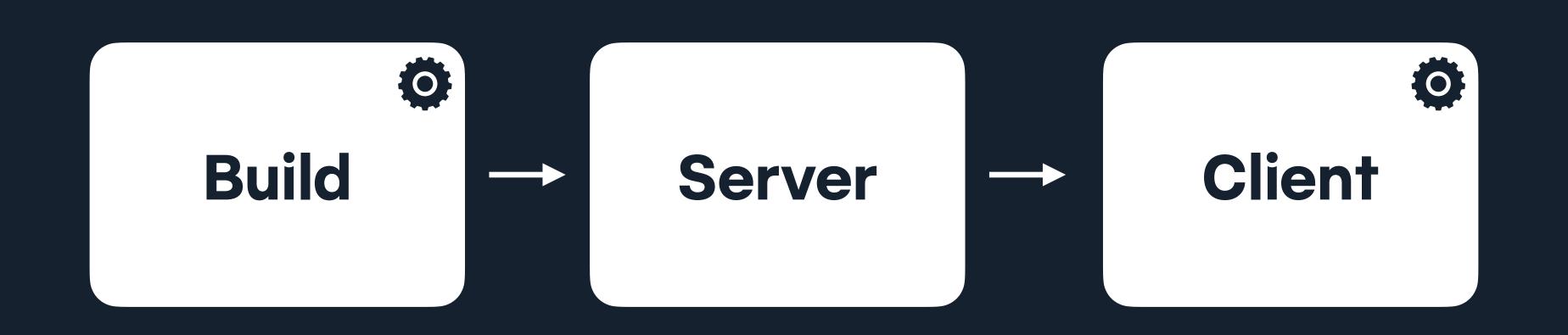

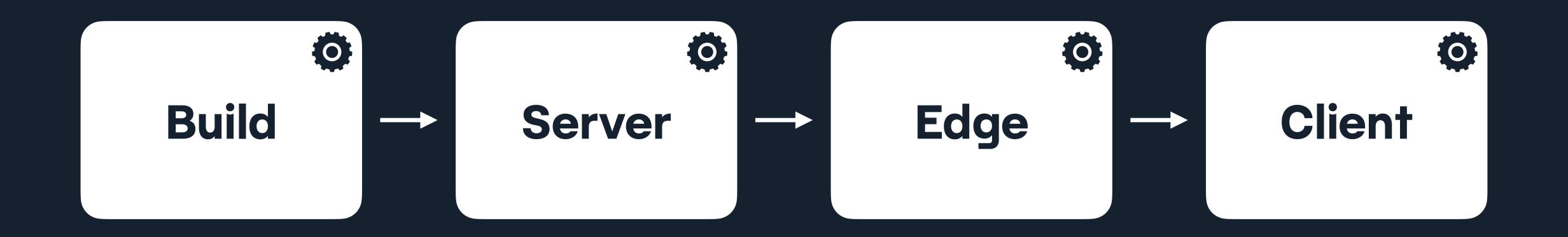

∕∧ Nuxt

Nuxt 3.5 is out 🚀

## The Internal

Build your next Vue.js ap Nuxt. An open source fr makes web developmen

Get started

> npx r

#### Deliver an

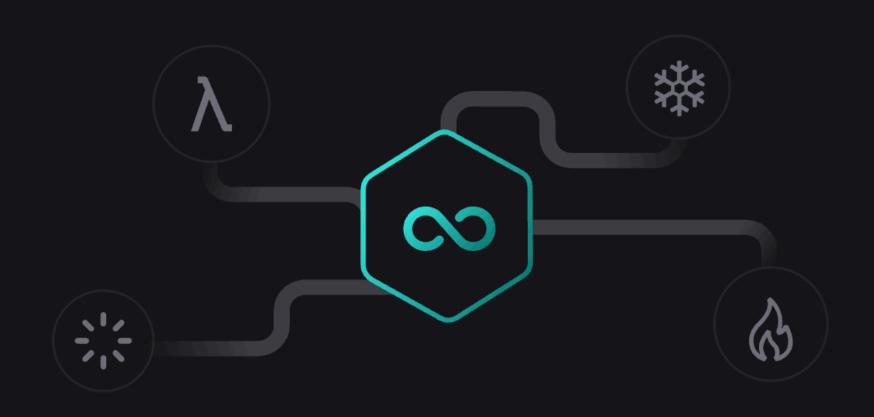

#### On-demand Rendering

Decide what rendering strategy at the route level: SSR, SSG, CSR, ISR, ESR, SWR. Build any kind of website or web application with optimized performance in mind.

How a user interacts with and experiences your website will determine your impact. Utility, ease cuse, and efficiency are key. Nuxt is built with a set of features that make this possible.

# "by thunder, there are a lot of ways to approach rendering!"

— Phil Hawksworth, September 2023

### The Personalisation Spectrum

## We need the site to be personalised for the users

 A requirement often expressed by my enterprise clients

## What will the personalised content be, and does it currently exist?

A question I would always ask my enterprise clients

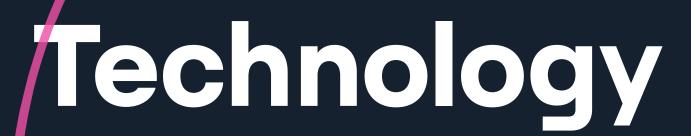

Does the platform provide personalisation?

#### Data

Do we know who the user is, and what to show to them?

### Content

Do we have all the content and ways to manage it?

### It's not all or nothing

### The Personalisation Spectrum

### The Personalisation Spectrum

Not personalised Highly personalised

#### Global

Universal content, served to all

#### Localised

Different content served to visitors from specific locations or regions

#### Segmented

Batches of content served to identified cohorts of users

#### Personalised

Content intended for a specific individual, based on what we know about them

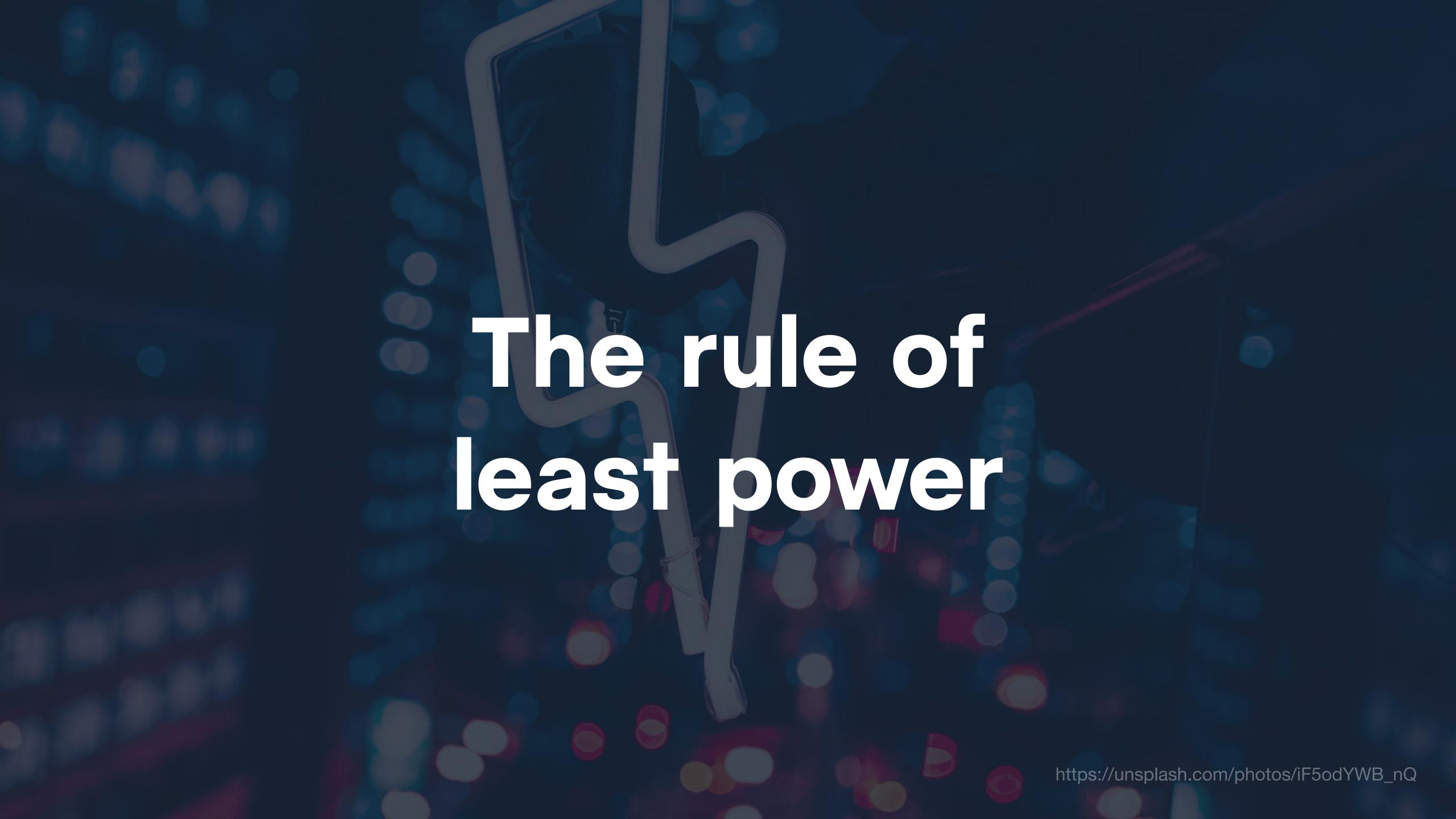

## Let's return to Rendering

# A place for rendering

# A time and a place for rendering

What / Where / When / How / Why

What / Where / When / How / Why

## More terminology

JOSG / ISR / ODB / S NAMING IS HARD PA / SSR / CSR / SSG / DPR / ODB / SPA / MPA / SSR / CSR / CSR / SSG / DPR / DSG / ISR SR / SSR / CSR / SSG / DPR / ISR / ODB / SPA / MPA / SSR

RENDERING

## SSG

#### Static Site Generation

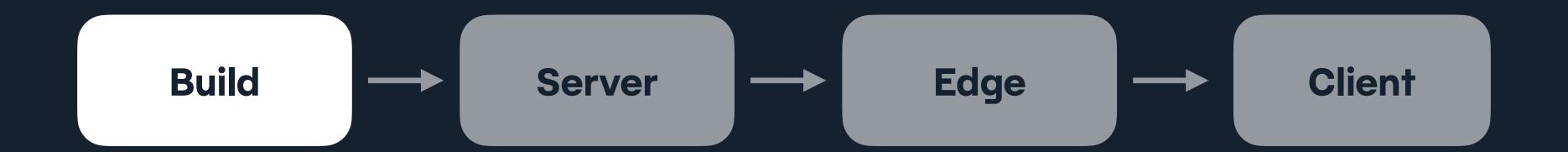

#### TRADITIONAL STACK

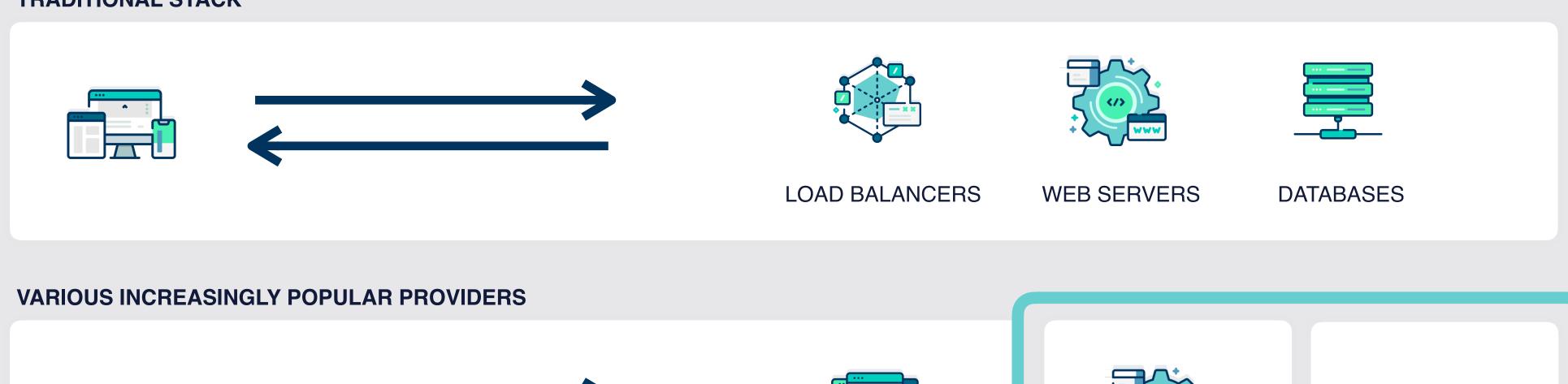

ASSETS ON CDN

AHEAD OF TIME

BUILD

CODE & CONTENT

RENDERING

### CSR

#### Client side rendering

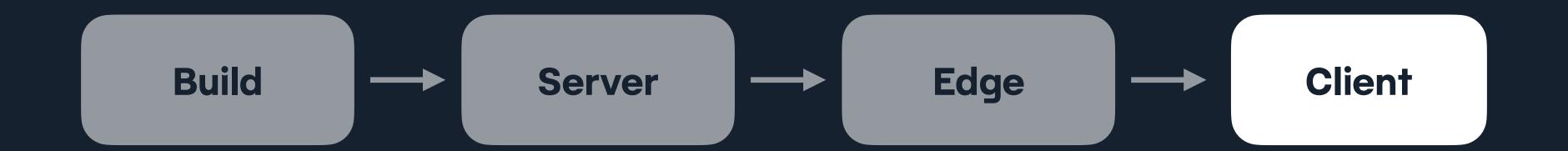

## When...

the assets have arrived

the user interacts

## SSR

#### Server side rendering

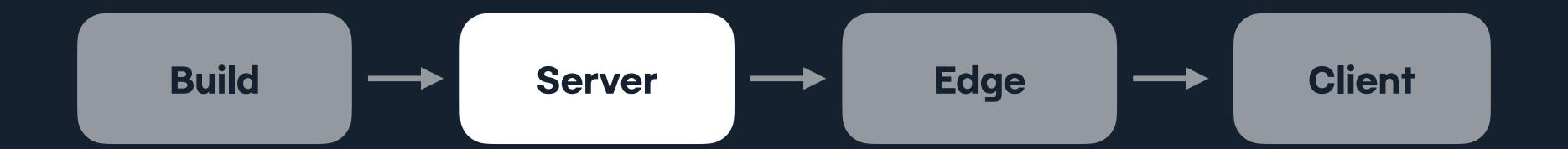

## SSR

#### Server side rendering

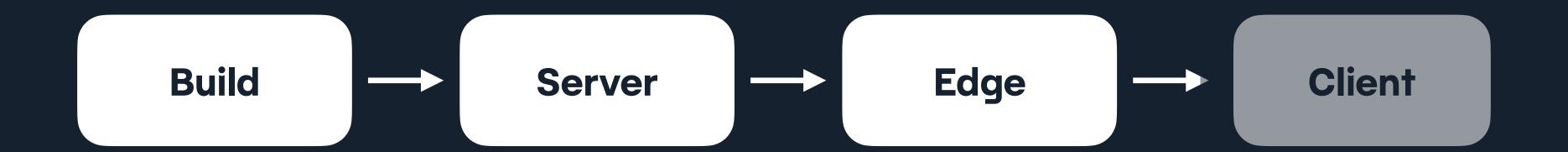

#### the-other-side

#### Client-side

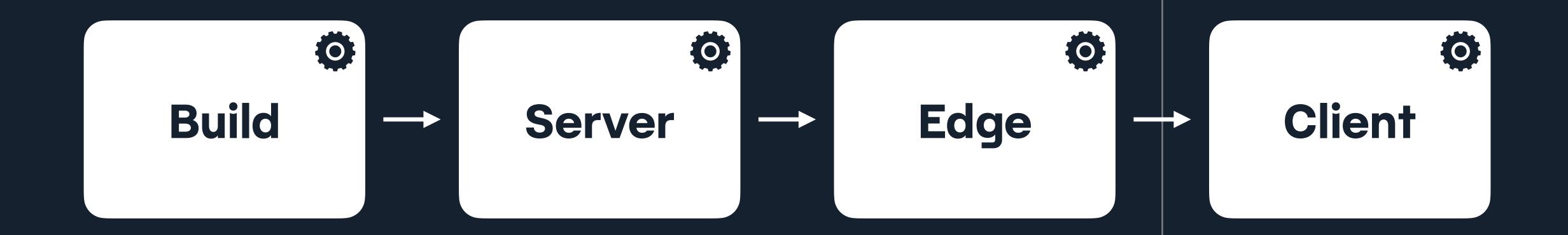

# Server-side Client-side Build → Server → Edge ← Client

# Server-side? Client-side Build → Server → Edge ← Client

#### not-Client-side

#### Client-side

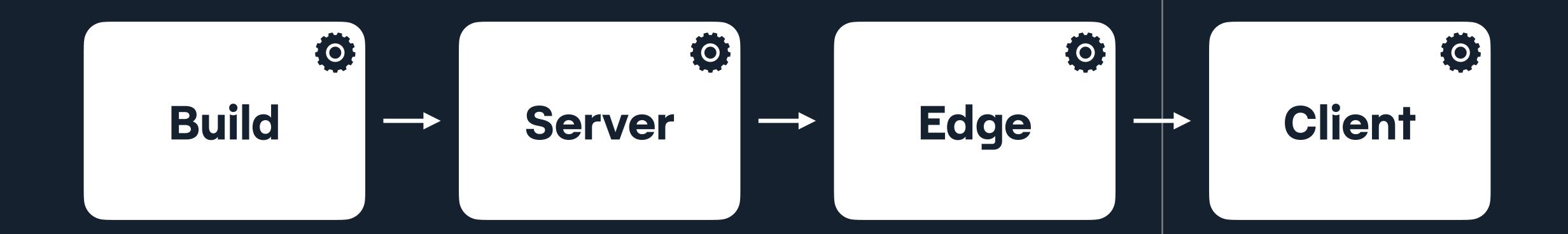

## SSR

#### Server side rendering

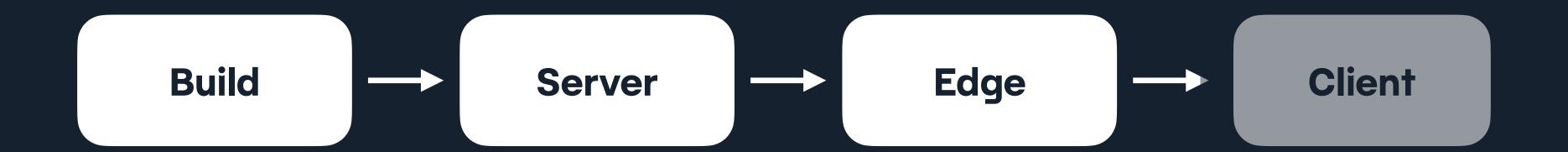

## SSR

#### Server side rendering

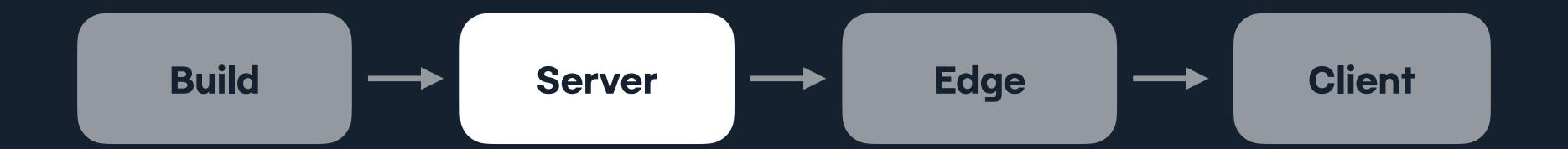

### ESR

#### Edge side rendering

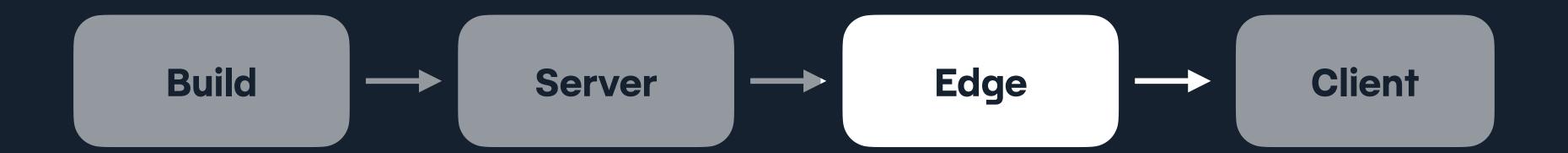

#### TRADITIONAL STACK

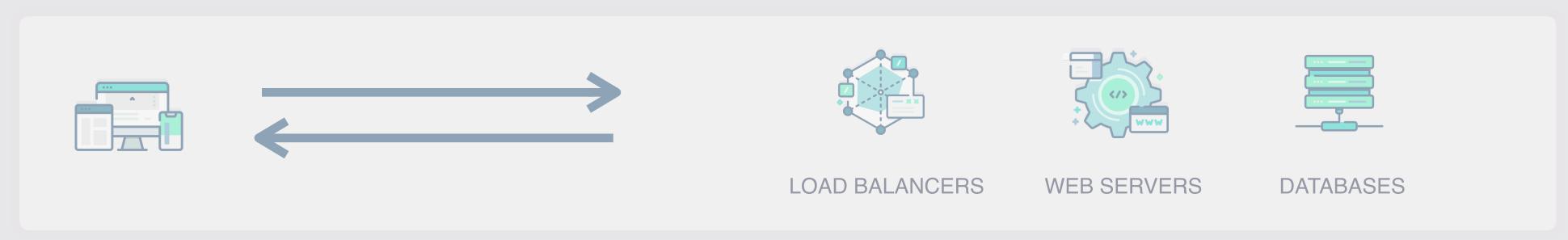

#### VARIOUS INCREASINGLY POPULAR PROVIDERS

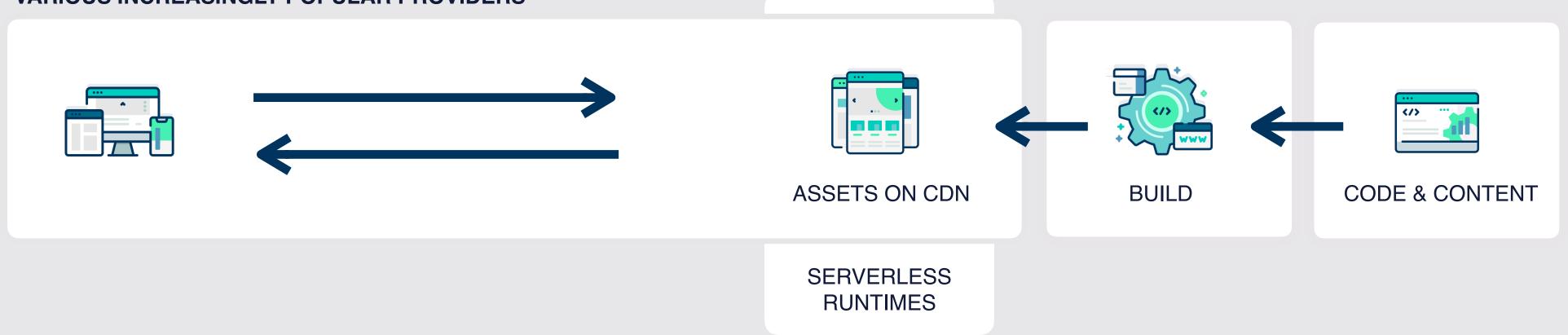

### "so which one is best, Phil?"

Some of you, possibly, September 2023

## "It depends"

— Phil Hawksworth, September 2023

#### "Yeah. Great. Thanks."

— Some of you, possibly, September 2023

### "It depends on what?"

— Some of you, hopefully, September 2023

## "I'm glad you ask"

— Me again, September 2023

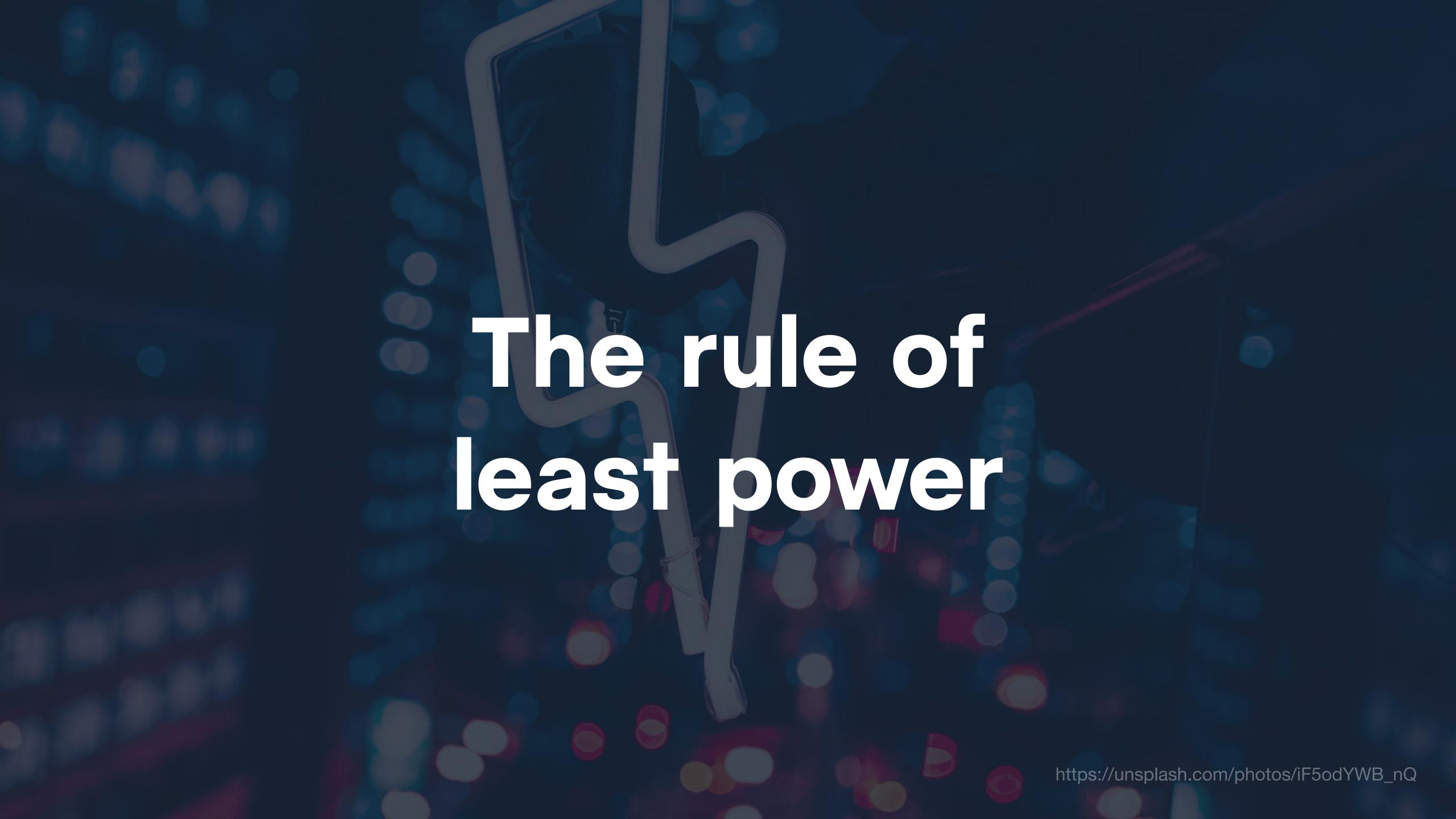

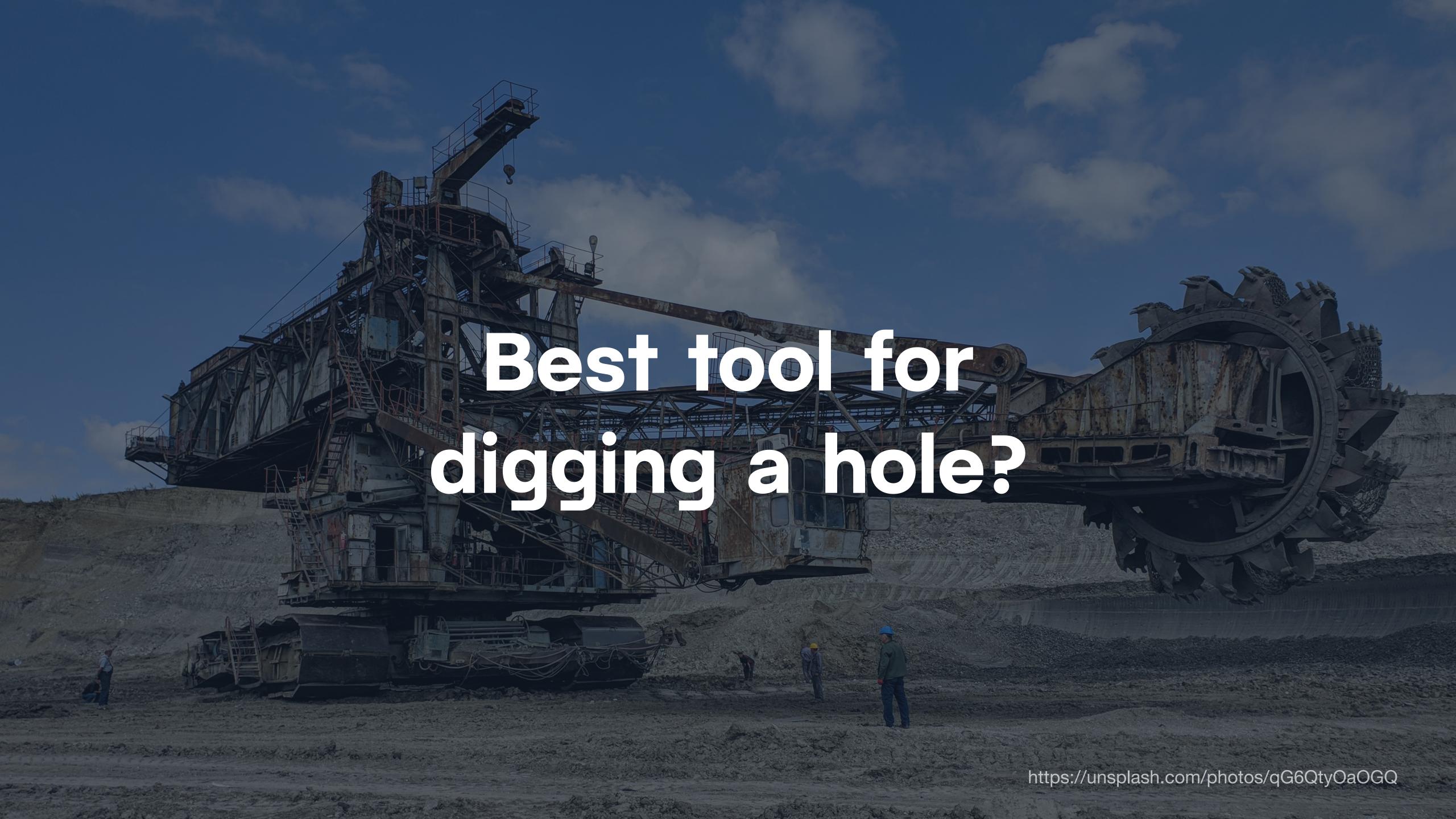

## Serverside, doesn't have to mean Serverful.

If I can do things in advance, I will.

If I can't, but can do things serverless, I will.

If I can't, but can add a server, I will.

## Increments DPR / ODB / DSG / ISR / FFS

## Increments DPR / ODB / DSG / ISR

#### Natlify

I made us a new logo. Where do I send the invoice? natsflibby.png ▼

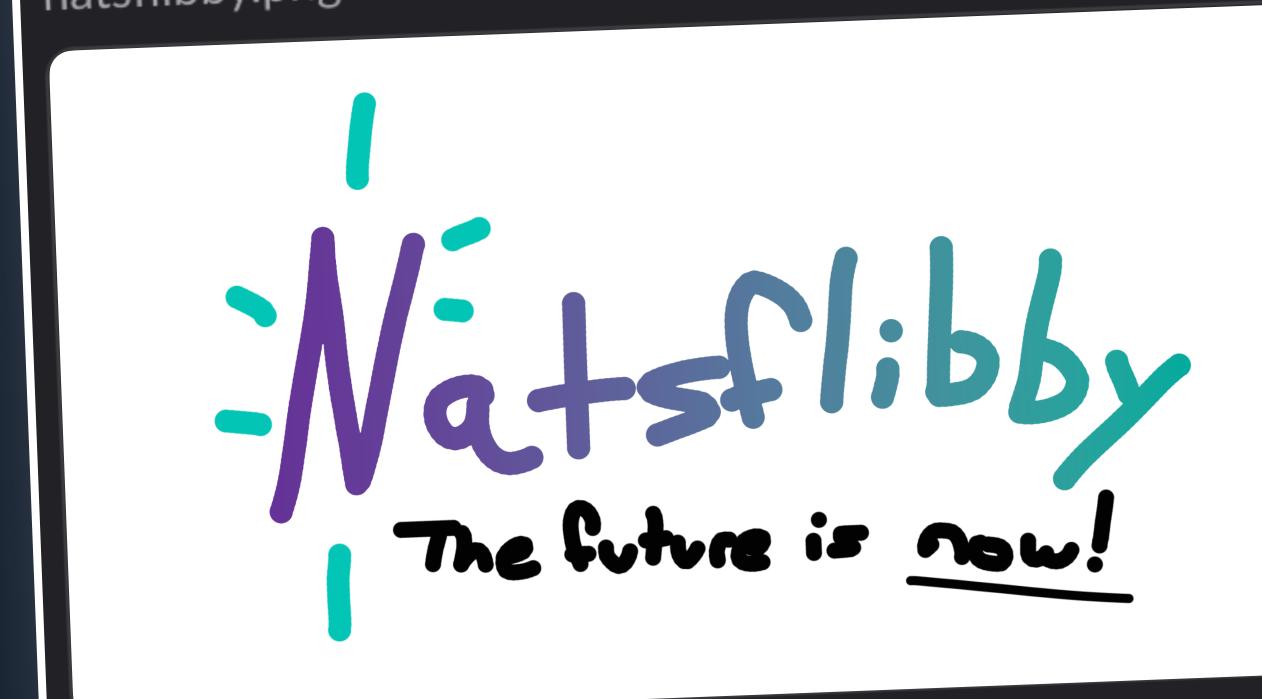

From a thread in # internal-watercooler | 13 Feb | View reply

NAMING IS HARD

## Increments DPR / ODB / DSG / ISR

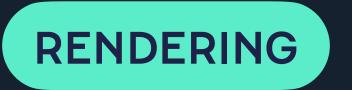

#### DPR

#### Distributed Persistent Rendering

RENDERING

RENDERING

OBB

DSG

On-demand Builders

Deferred Static Generation

## DGITBWUTFTIRTGIAATWABE NAMING IS HARD

Don't generate it in the build.

Wait until the first time it's requested, then generate it and add it to what was built earlier.

#### TRADITIONAL STACK

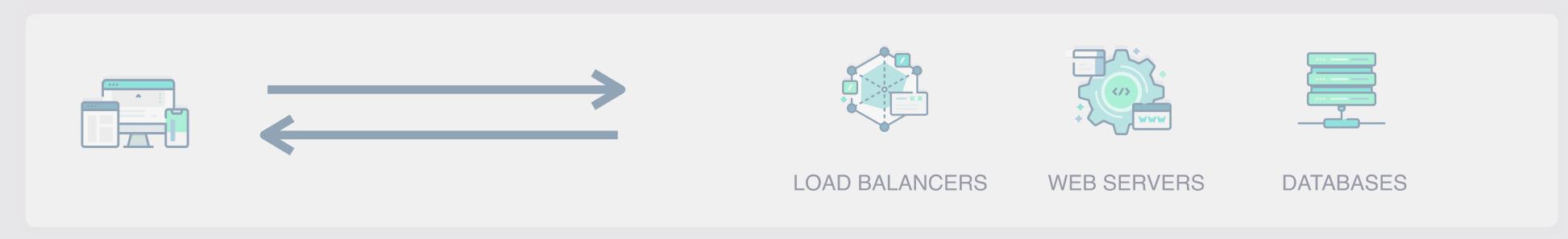

#### VARIOUS INCREASINGLY POPULAR PROVIDERS

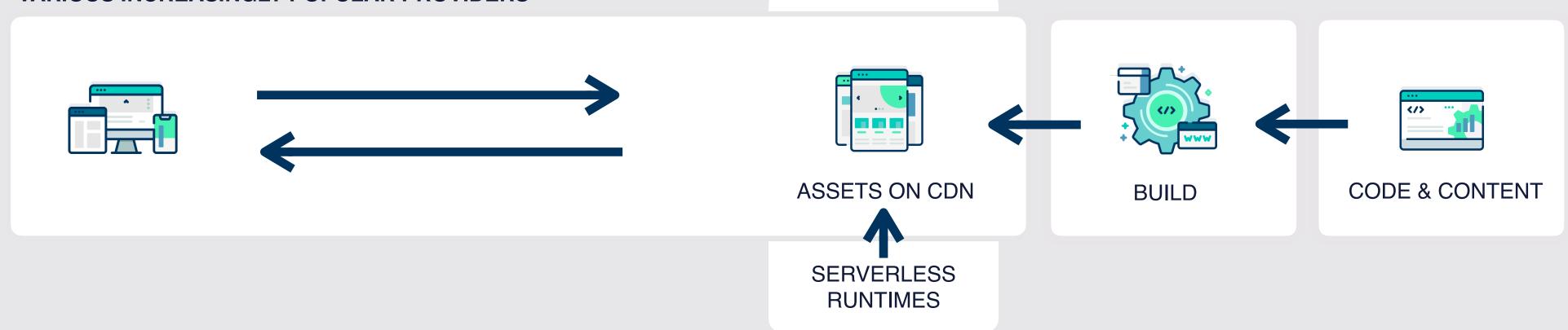

## Increments DPR / ODB / DSG / ISR

### SR

Incremental Static Regeneration

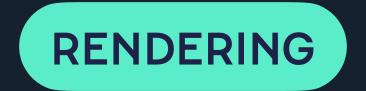

### SR

#### Incremental Static Regeneration

SWR

Stale While Revalidate

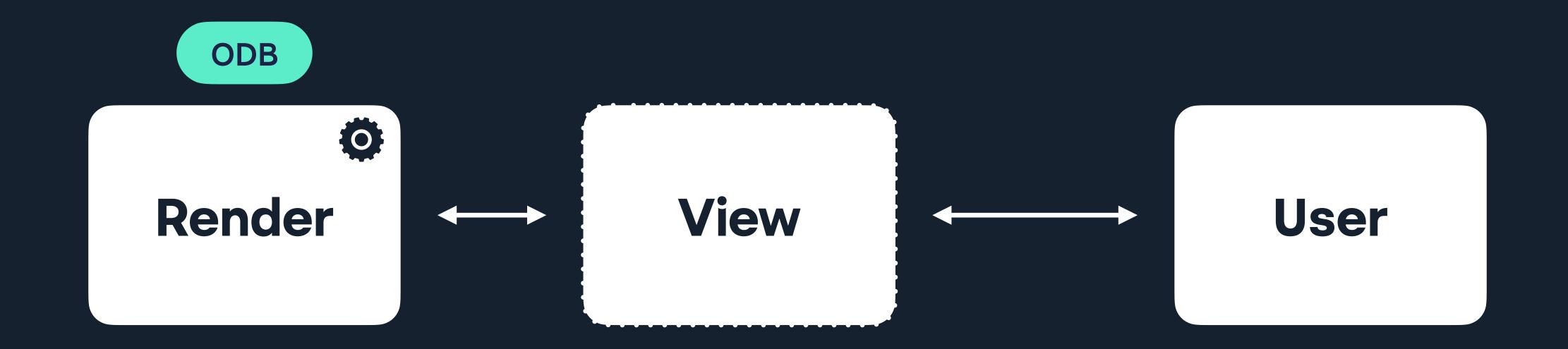

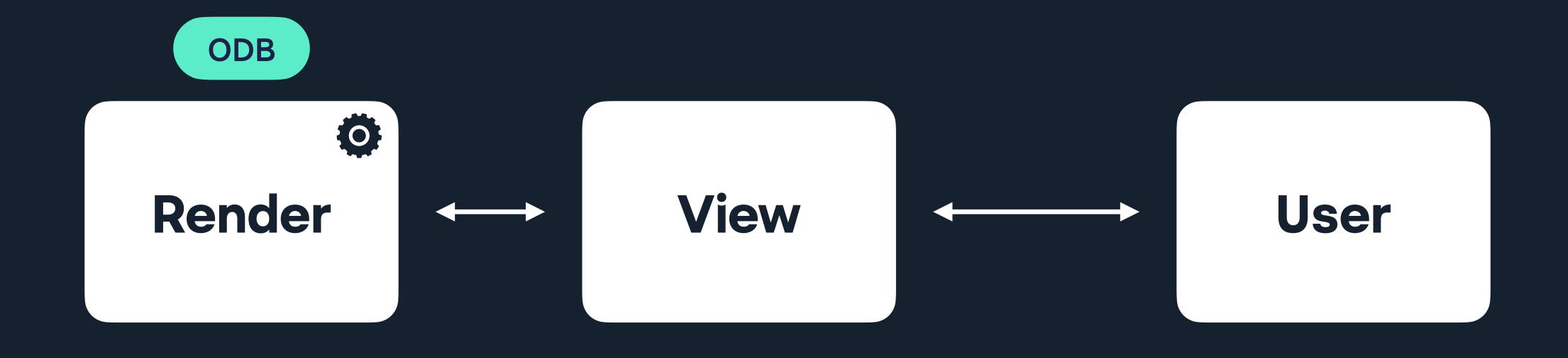

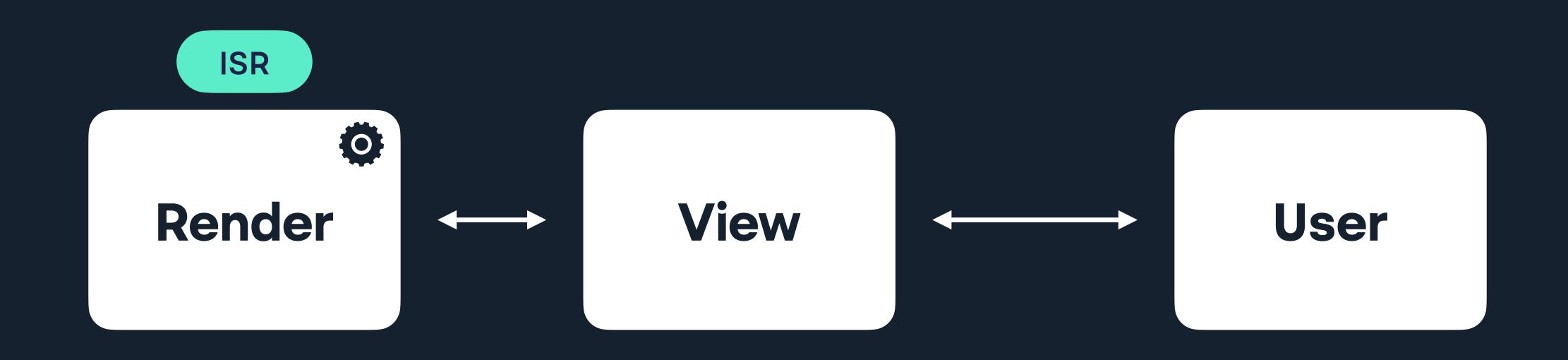

## "Which is better, ISR or DPR"?

— Some of you, possibly, September 2023

## "It depends"

## Deciding demands questions

# What are the requirements?

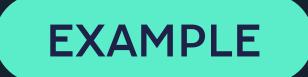

## Social posts stash

Applying different rendering techniques

## Some requirements

A URL for each of the 24,000 tweets

Index pages listing each tweet with its URL

Ability to search the tweets

Retain a reasonable build time

Avoid client-side rendering if possible

A logical model that fits in my head

SSG

DPR

**ESR** 

JSON

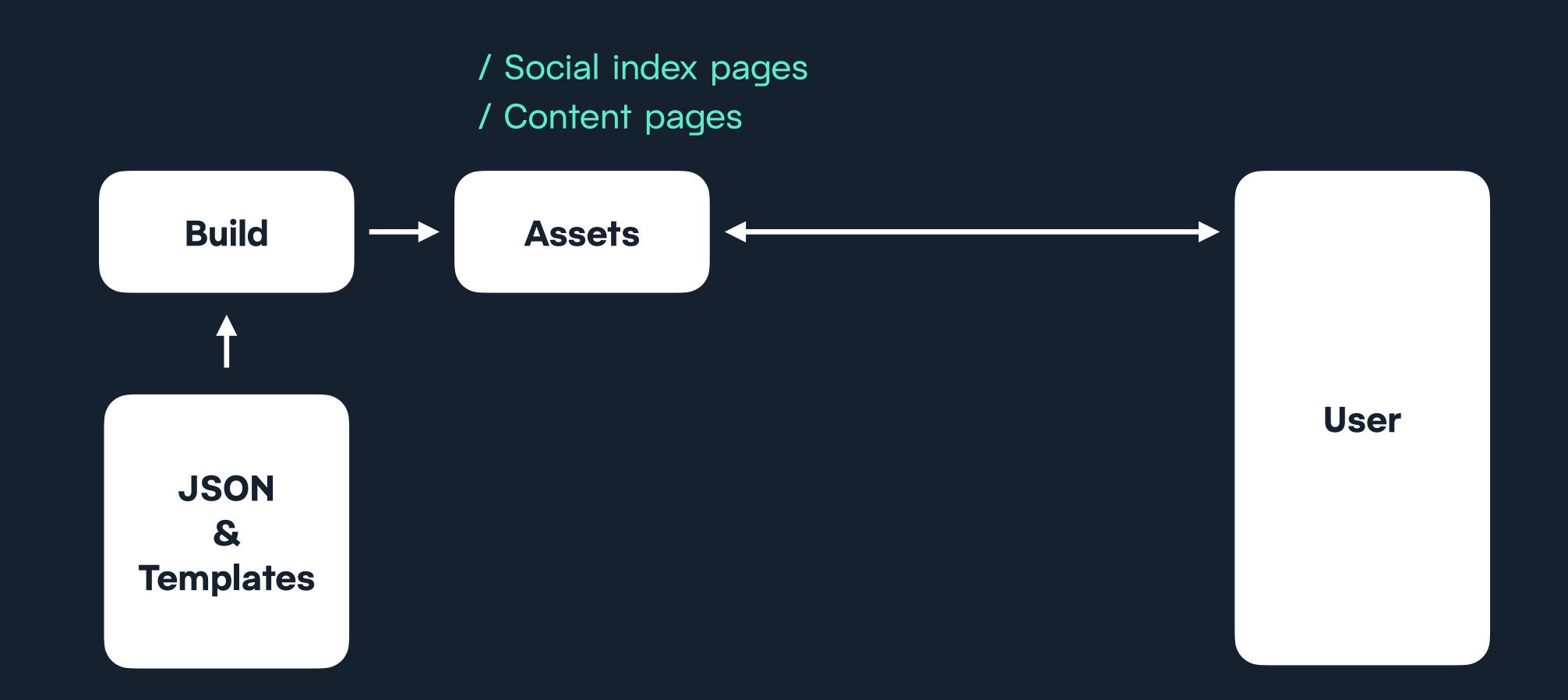

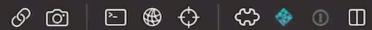

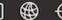

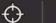

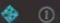

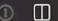

hawksworx

blog speaking about search

#### HAWKSWORX

/hɔːkswəːks/

The blog, playground, and generally a home on the web for Phil Hawksworth, a web nerd, amateur comedian, and cat botherer.

You can usually find me on Mastodon (I've stopped posting on Twitter now, but you can find an archive of my tweets on this site).

You can also sometimes find me at web development conferences, where I might be talking about development techniques. I blog here less frequently than I'd like, but manage it a little more often on the Netlify blog.

Wherever you find me, online or in the real world, please do come and say a friendly hello.

#### Recently on the blog

December 12th 2022

#### Alias your mastodon account to your own domain with Netlify redirect

#Mastodon, #Fediverse, #Netlify, #Indieweb

Did you know you could use your own domain for your mastodon username without hosting your own instance? It can be done with a single Netlify redirect rule.

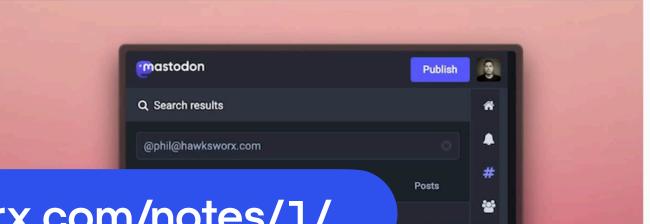

The source code of this site is available on GitHub and is hosted and updated by Netlify automatically after each code commit

Other than where specified, the content on this site is published under a Creative Commons Attribution 3.0 licence.

Subscribe to a feed of blog posts on this site.

www.hawksworx.com

www.hawksworx.com/notes/1/

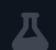

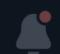

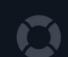

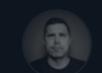

#### **♦** Deploys

#### Published deploy for hawksworx

@ Permalink

Today at 7:07 AM with 11ty Eleventy

Deployed Functions and Edge Functions

Open production deploy 💆

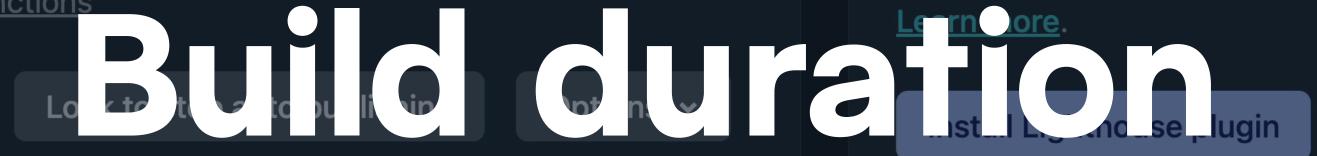

#### Test your site's Lighthouse performance

Want to see how your site will perform before you deploy? Install the Lighthouse plugin for build-time Lighthouse scores and reports.

#### 2 seconds

#### **Deploy summary**

- 3 new files uploaded
  - 2 generated pages and 1 asset changed.
- 15 redirect rules processed

All redirect rules deployed without errors.

No header rules processed

This deploy did not include any header rules. Learn more about headers ?

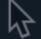

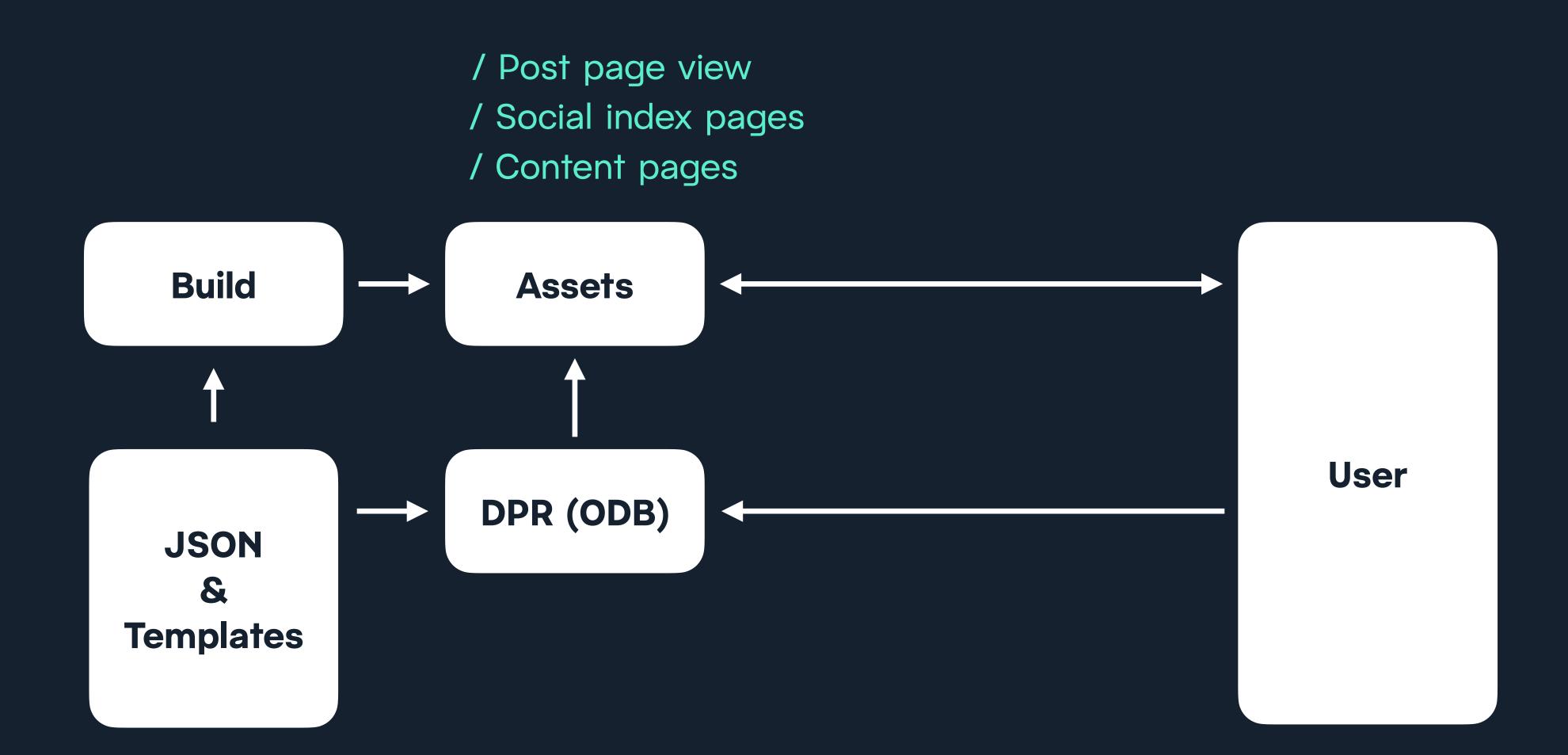

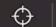

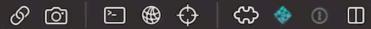

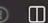

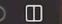

hawksworx

blog speaking about search

#### NOTES - PAGE 955

Newest | Previous | Next | Oldest

Search the notes

The archive of what I posted on Twitter, which I now self host due to a lack of trust in Twitter and some <u>other</u> reasons.

I'll soon begin refelcting all <u>my Mastodon posts</u> here too. I'm happier self-hosting or maintaining an archive of my content on URLs that I can own.

There are tools to help you do this too. Such as this one from the makers of Eleventy.

The source code of this site is available on GitHub and is hosted and updated by Netlify automatically after each code commit

Other than where specified, the content on this site is published under a Creative Commons Attribution 3.0 licence.

Subscribe to a feed of blog posts on this site.

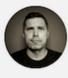

Phil Hawksworth @philhawksworth • July

23rd 2007

Hacking a rails application - prototypetastic

Permalink | Twitter

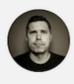

Phil Hawksworth @philhawksworth • July

23rd 2007

Making content changes directly on my live web server... easy does it!

Permalink | Twitter

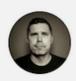

 $\textbf{Phil Hawksworth} \ \underline{\textbf{@philhawksworth}} \bullet \underline{\textbf{July}}$ 

23rd 2007

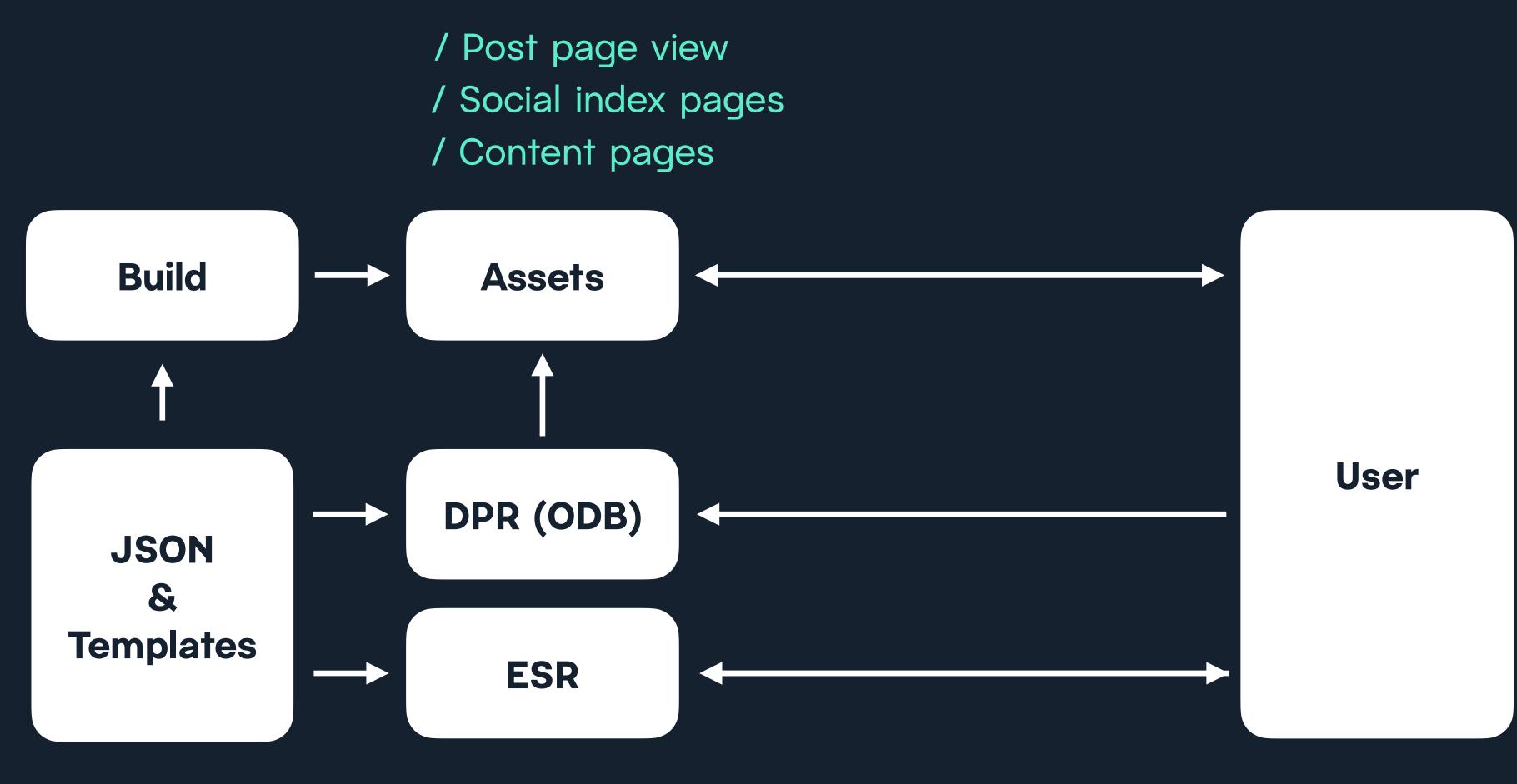

/ Search results page

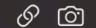

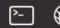

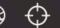

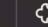

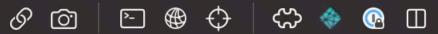

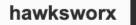

blog speaking about search

#### **NOTES**

Newest | Previous | Next | Oldest

Search the notes

The archive of what I posted on Twitter, which I now self host due to a lack of trust in Twitter and some other reasons.

I'll soon begin refelcting all my Mastodon posts here too. I'm happier self-hosting or maintaining an archive of my content on URLs that I can own.

There are tools to help you do this too. Such as this one from the makers of Eleventy.

The source code of this site is available on GitHub and is hosted and updated by Netlify automatically after each code commit

Other than where specified, the content on this site is published under a Creative Commons Attribution 3.0 licence.

Subscribe to a feed of blog posts on this site.

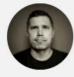

#### $\textbf{Phil Hawksworth}~@\textbf{philhawksworth}~ \bullet$

February 24th 2023

Quietly making a resolution to get my use of exclamation marks under control!

Dammit.

Permalink | Mastodon

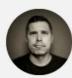

#### Phil Hawksworth @philhawksworth •

February 23rd 2023

Started my day by making the \*perfect\* piece of hot buttered toast.

This made me happy.

End of message.

Permalink | Mastodon

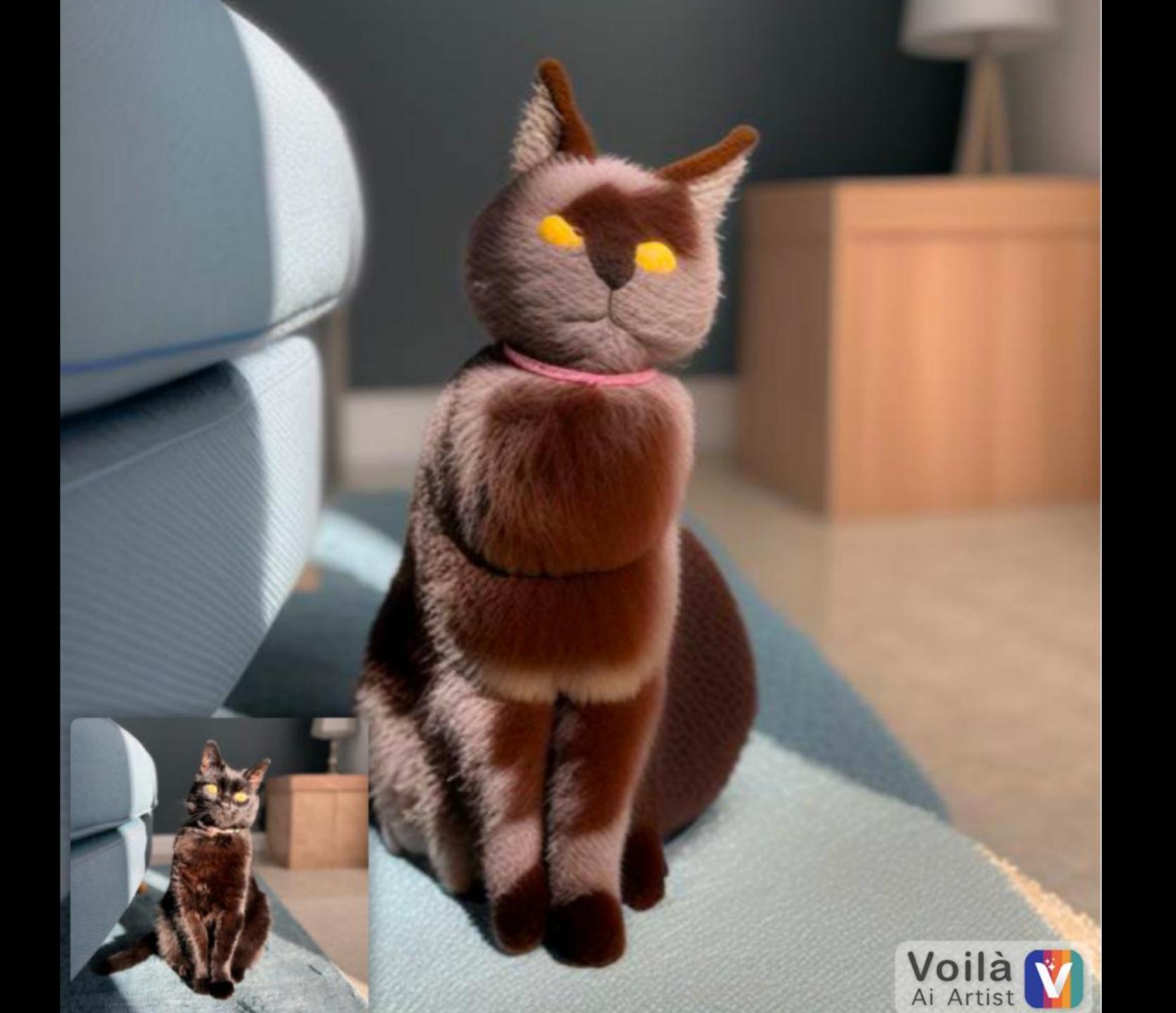

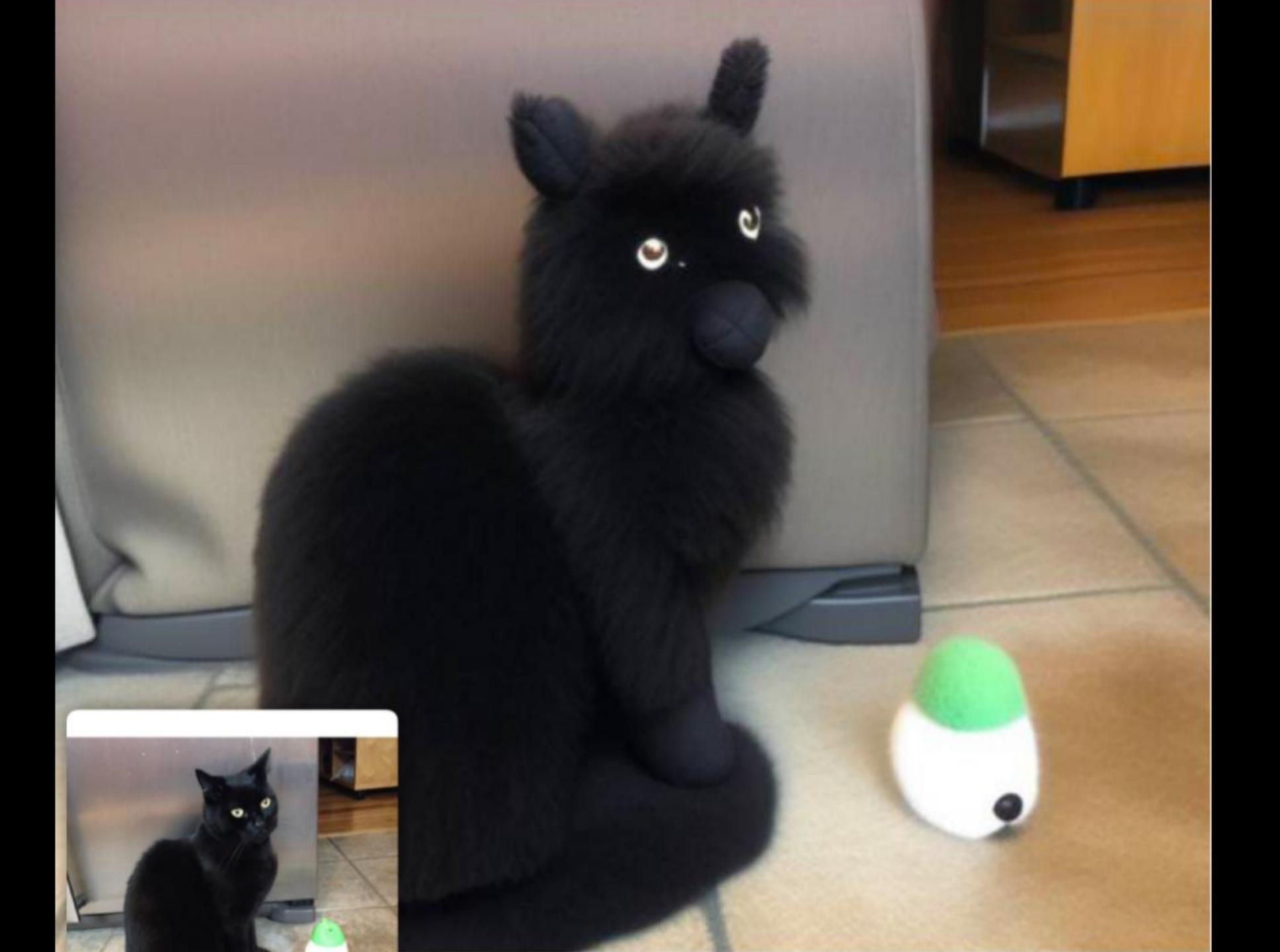

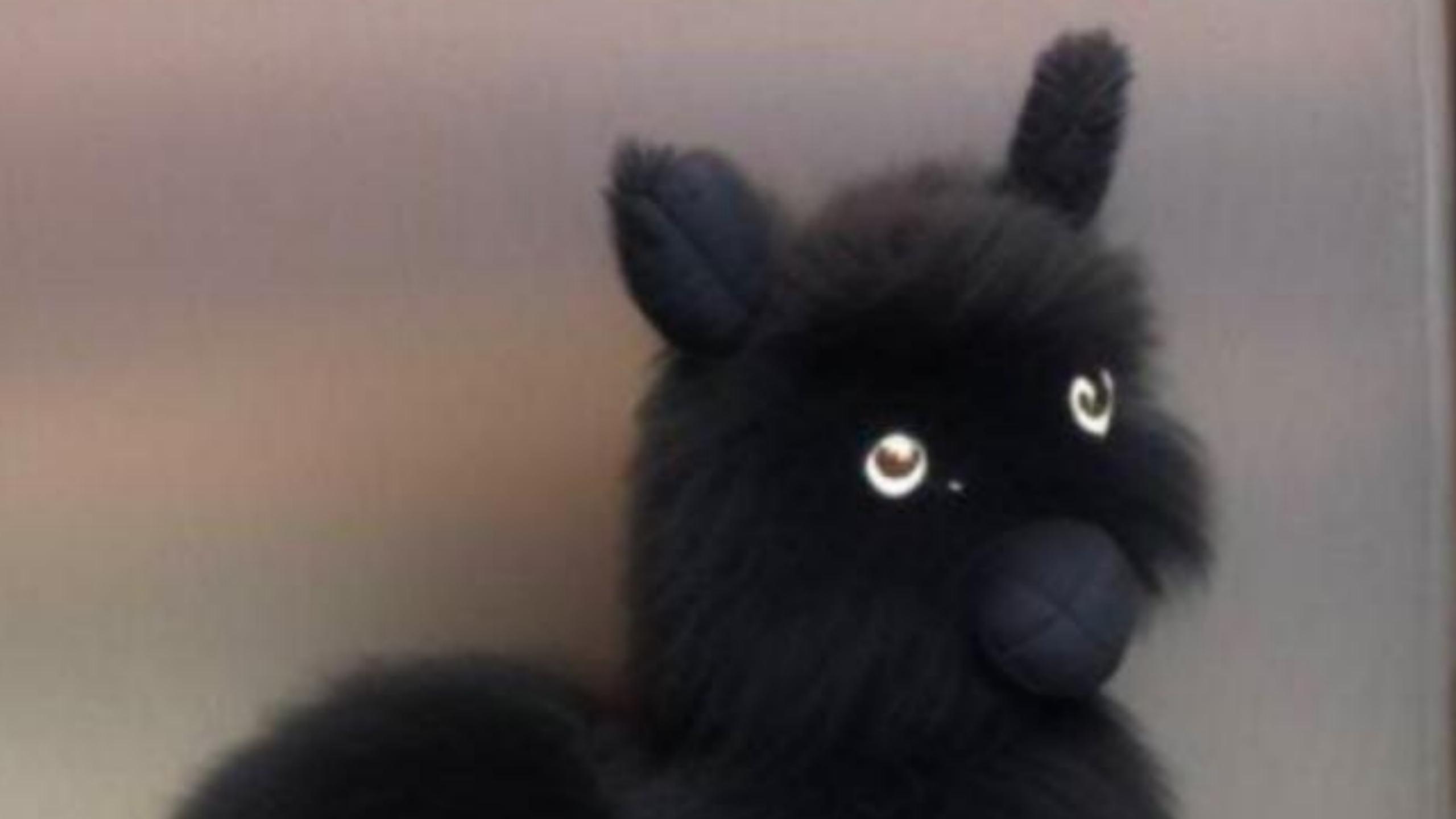

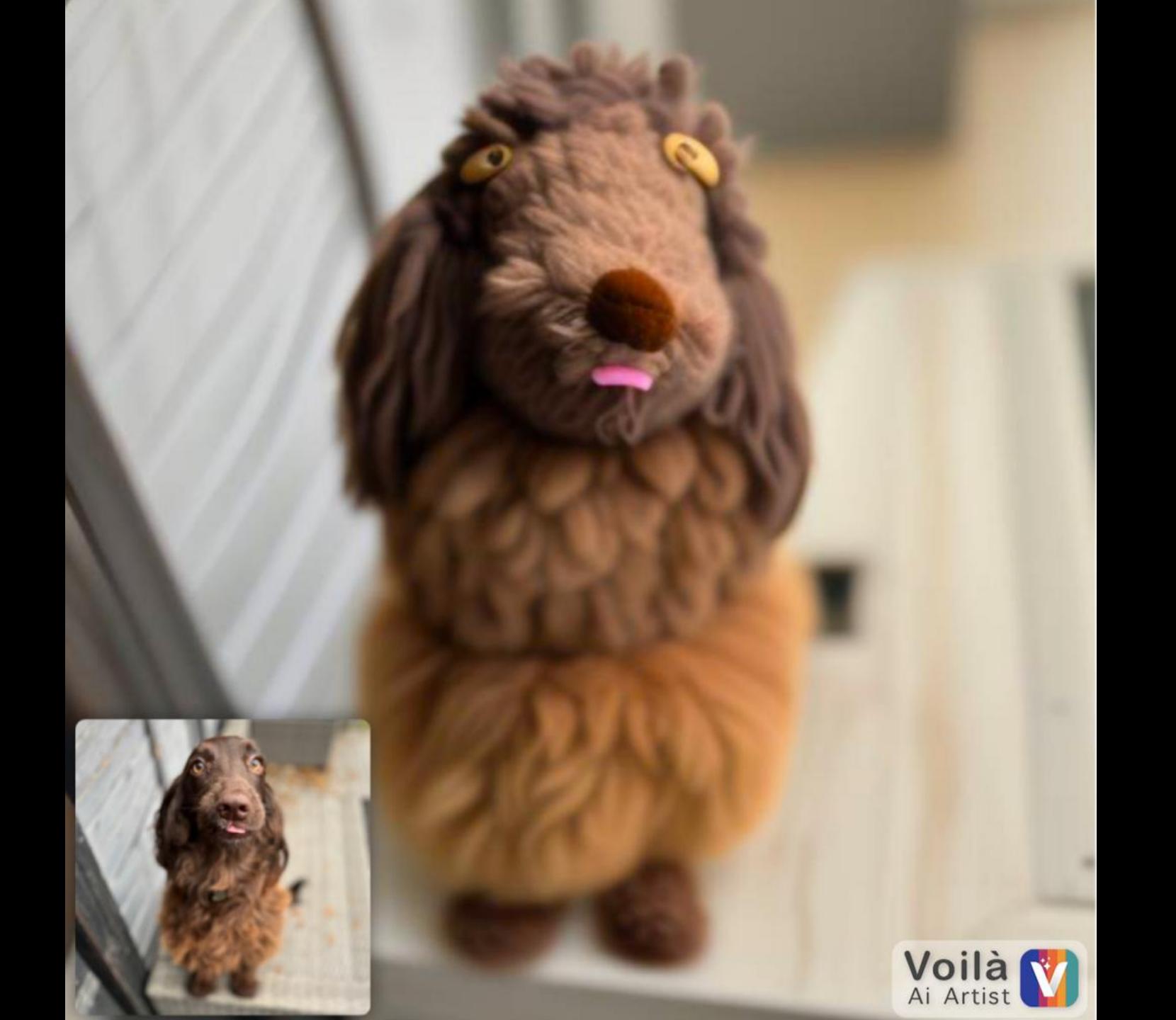

### Abstraction

#### At build time

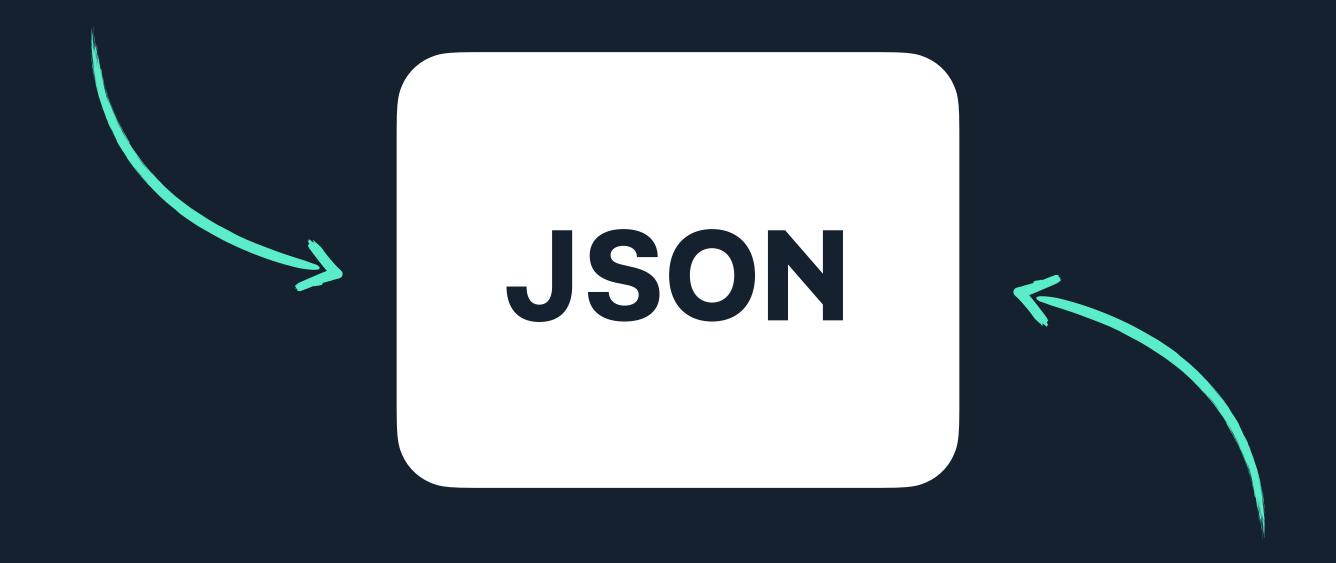

At request time

#### At build time

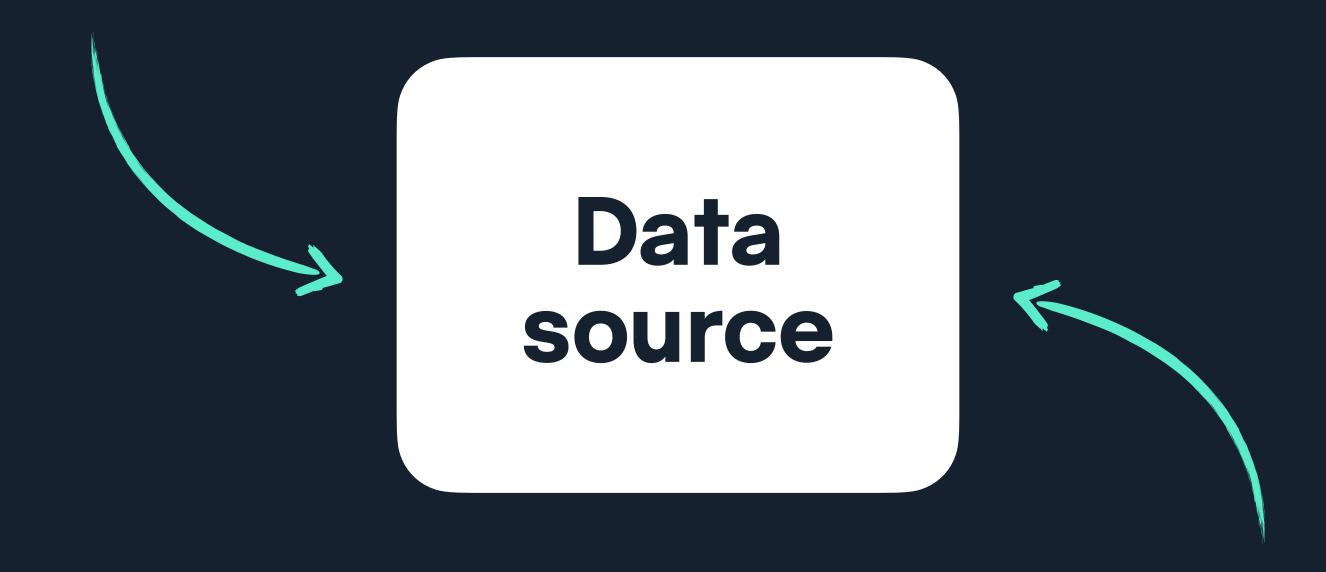

At request time

#### Rendering sugar

### Nuxt / Astro / Eleventy / Next

and others

## Applying this to personalisation

Global Localised Segmented Personalised

Global Localised

Segmented

Personalised

Pages generated at build time

SSG

Global

Localised

Segmented

Personalised

Global and localised pages generated at build time.

+

Users directed to appropriate URLs

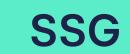

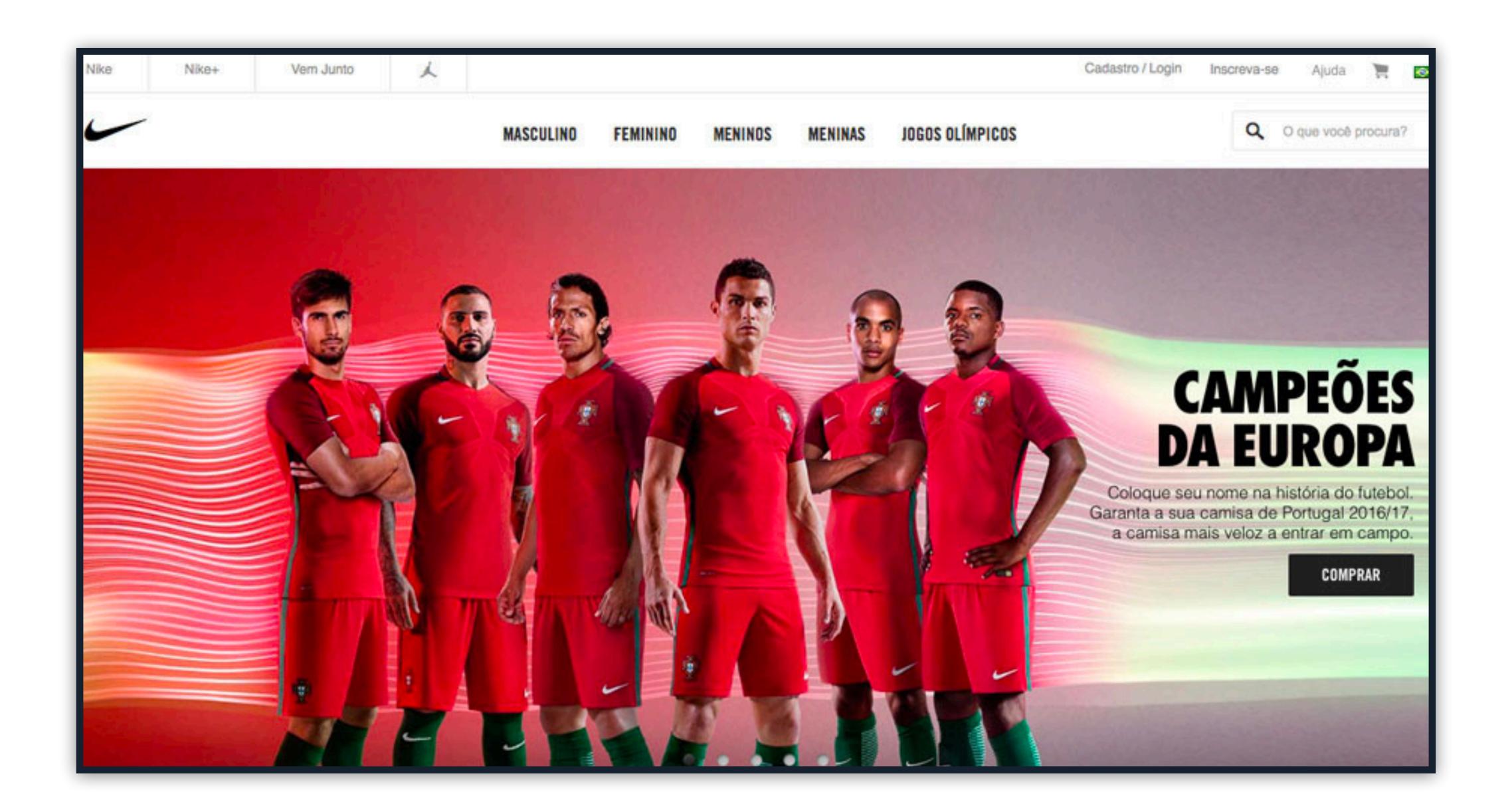

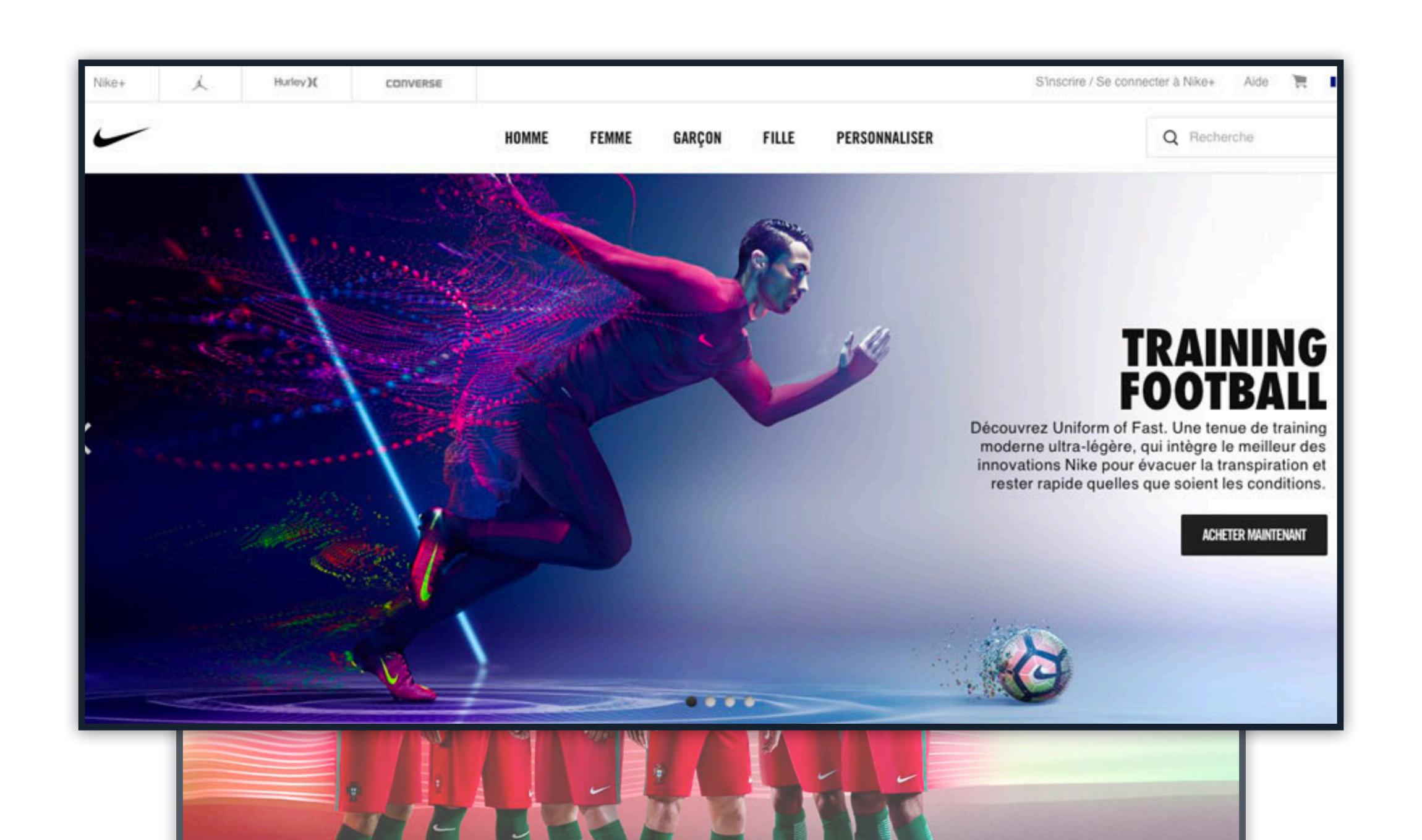

Global Localised Segmented Personalised

Global and localised pages generated at build time.

+

Users directed to appropriate URLs

+

Cookies and Edge Functions enrich views for returning users

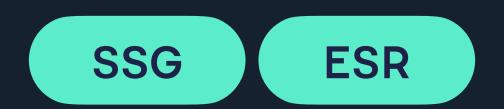

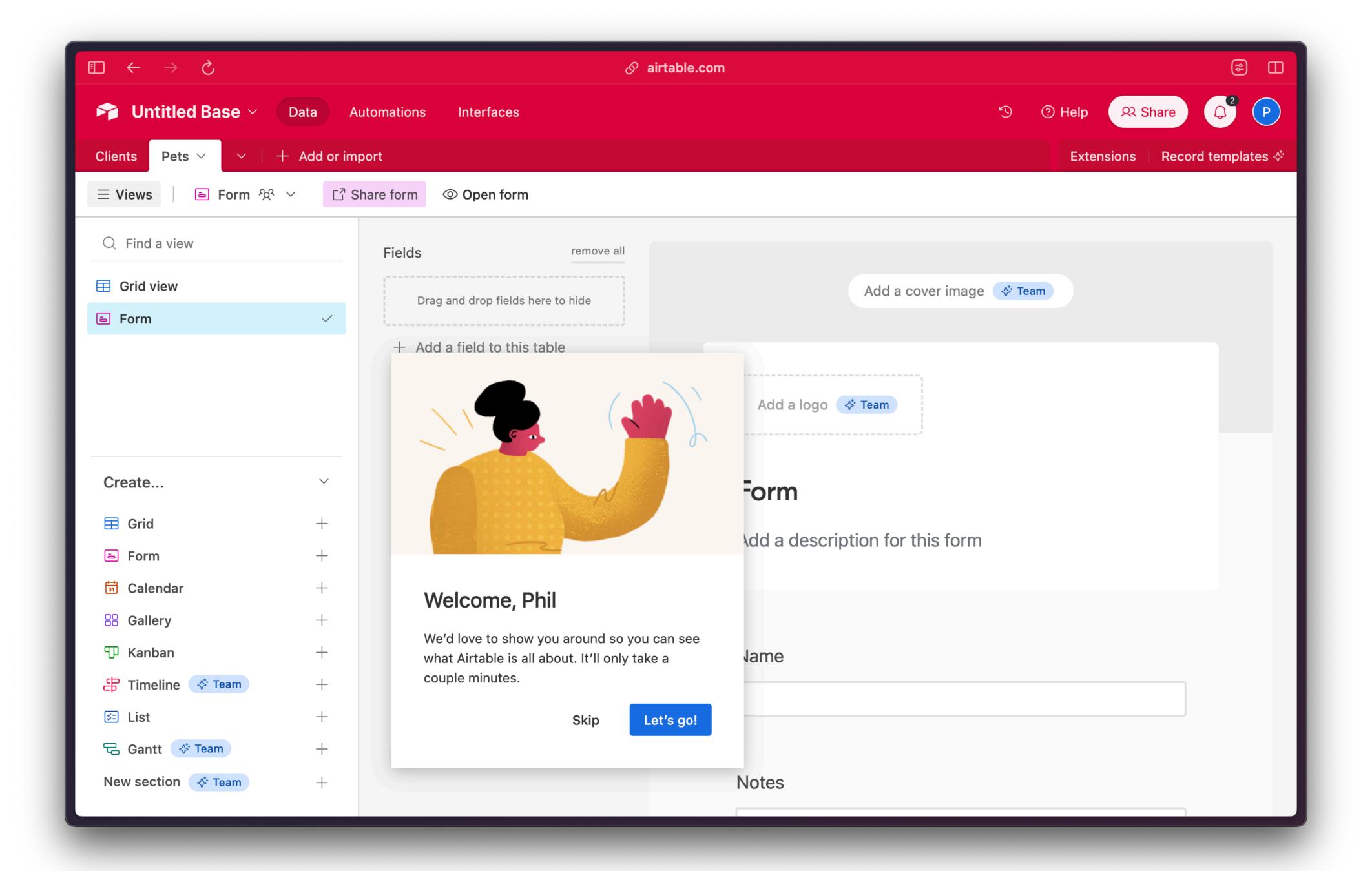

Global Localised Segmented Personalised

Global and localised pages generated at build time.

╊

Users directed to appropriate URLs

+

Cookies and Edge Functions enrich views for user preference, behaviours

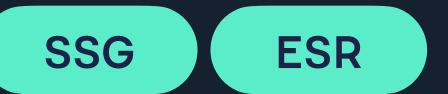

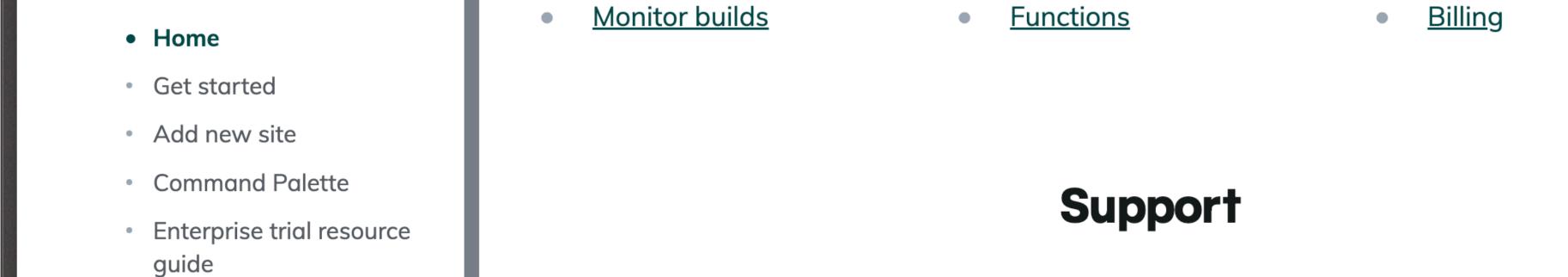

#### > Platform

- > Git
- > Environment variables
- Configure builds
- Site deploys
- Monitor sites
- Domains & HTTPS
- Static routing

#### Visit our forums

<u>Visit the support forums</u> → to get help or browse our handy guides to find further resources to common questions and issues.

#### Get help

Explore self-serve <u>help resources</u> and get <u>tips for requesting support by email</u>.

<u>Netlify Support</u> 

is here to help!

Netlify Careers Blog Terms Privacy

Light

© 2023 Netlify

Based on system preferences or user input

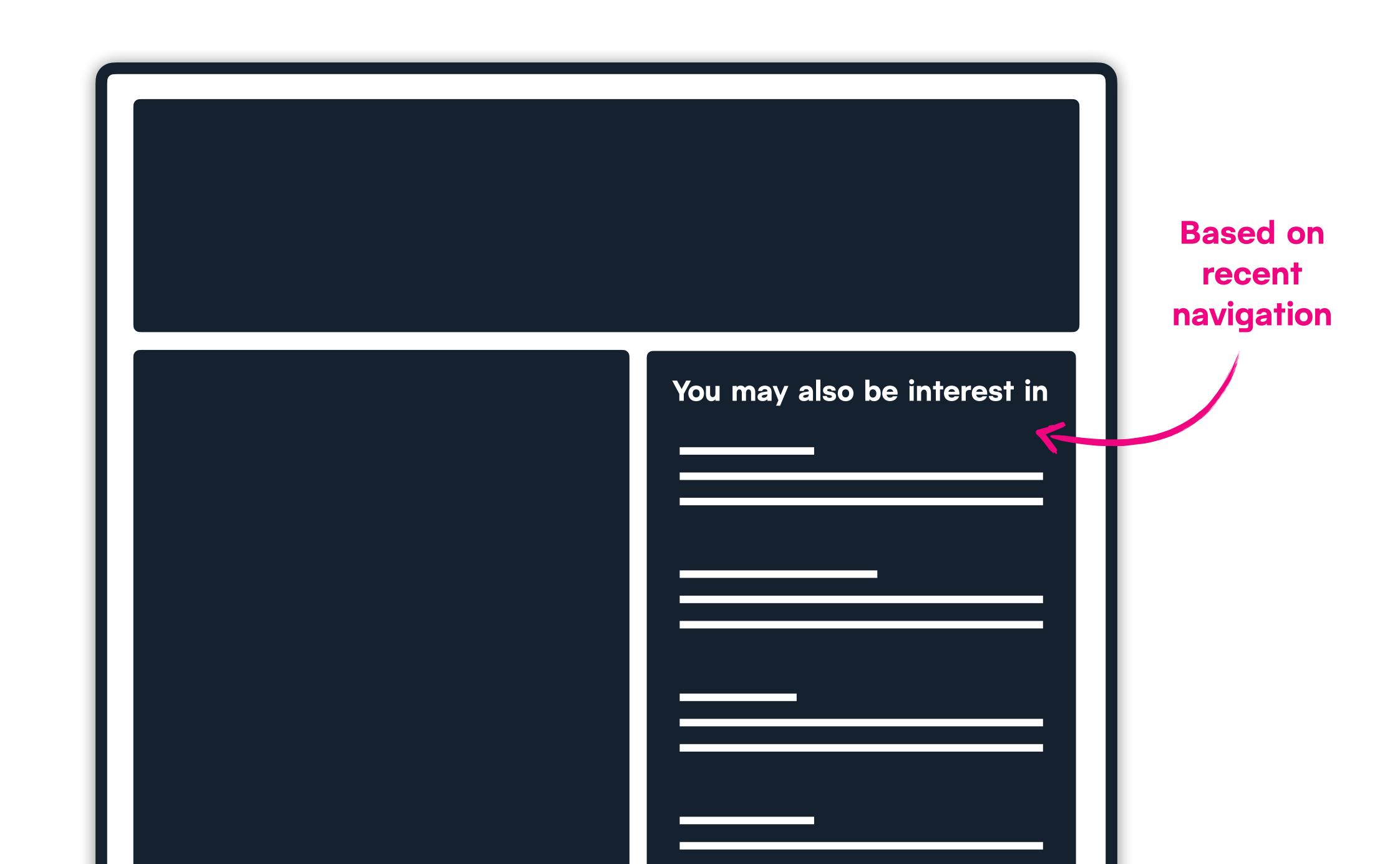

Global Localised Segmented Personalised

Global and localised pages generated at build time.

╀

Users directed to appropriate URLs

+

Cookies and Edge Functions enrich views for user preference, behaviours

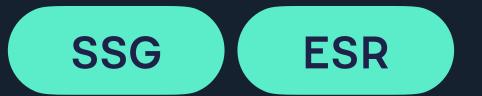

Global Localised Segmented Personalised

Global and localised pages generated at build time.

+

Users directed to appropriate URLs

+

Cookies and Edge Functions enrich views for user preference, behaviours

+

Personal content added via authenticated APIs

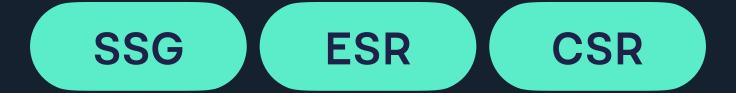

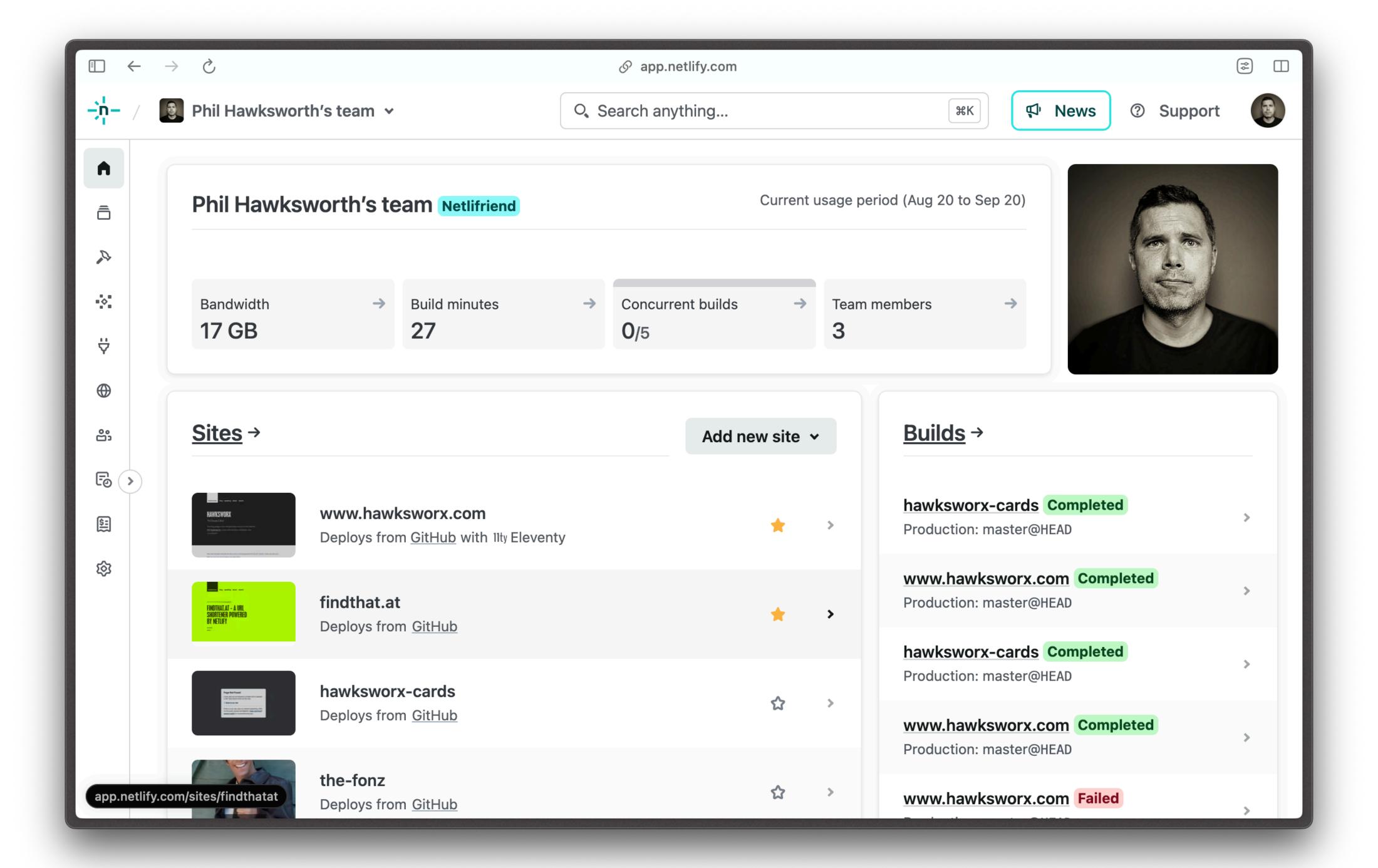

# Many techniques and options across the personalisation spectrum

**FINALLY** 

### Lessons

Amid the confusion, what did we learn?

## There is no one right way

#### TRADITIONAL STACK

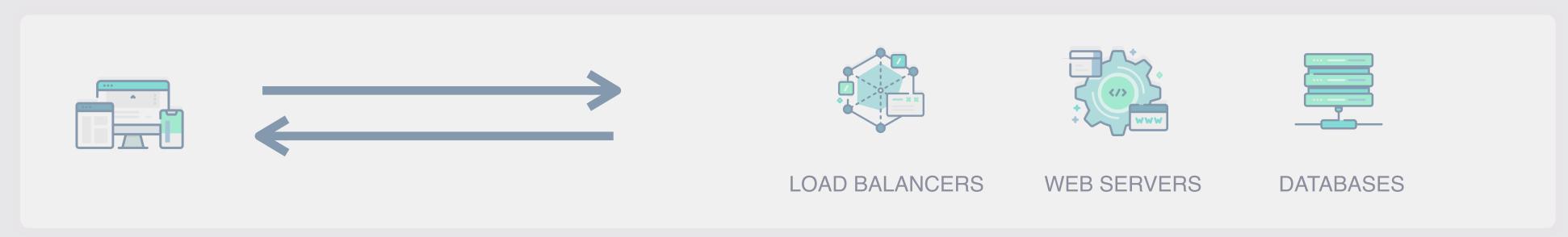

#### VARIOUS INCREASINGLY POPULAR PROVIDERS

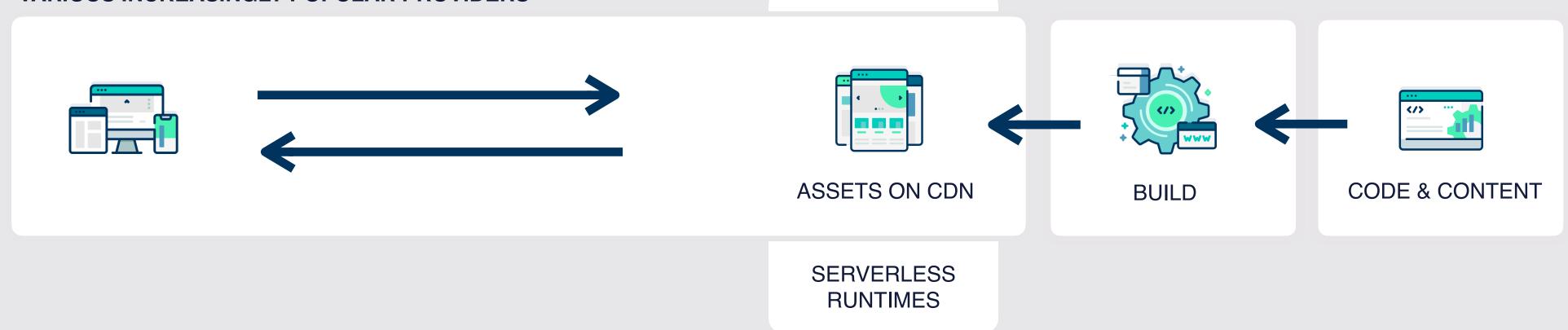

# Personalisation exists on a spectrum

## Do work ahead of time if you can

# You can mix and match rendering methods

# Never choose an approach until you understand the requirements

# Never choose an approach until you understand the constraints

# Keep the rule of least power in mind

# Not all of Phil's tweets are pure gold

## For more

hawksworx.com netlify.com/blog/tutorials twitter.com/philhawksworth

Phil Hawksworth, Netlify

## Thanks

Grab me for questions (or to say hello)

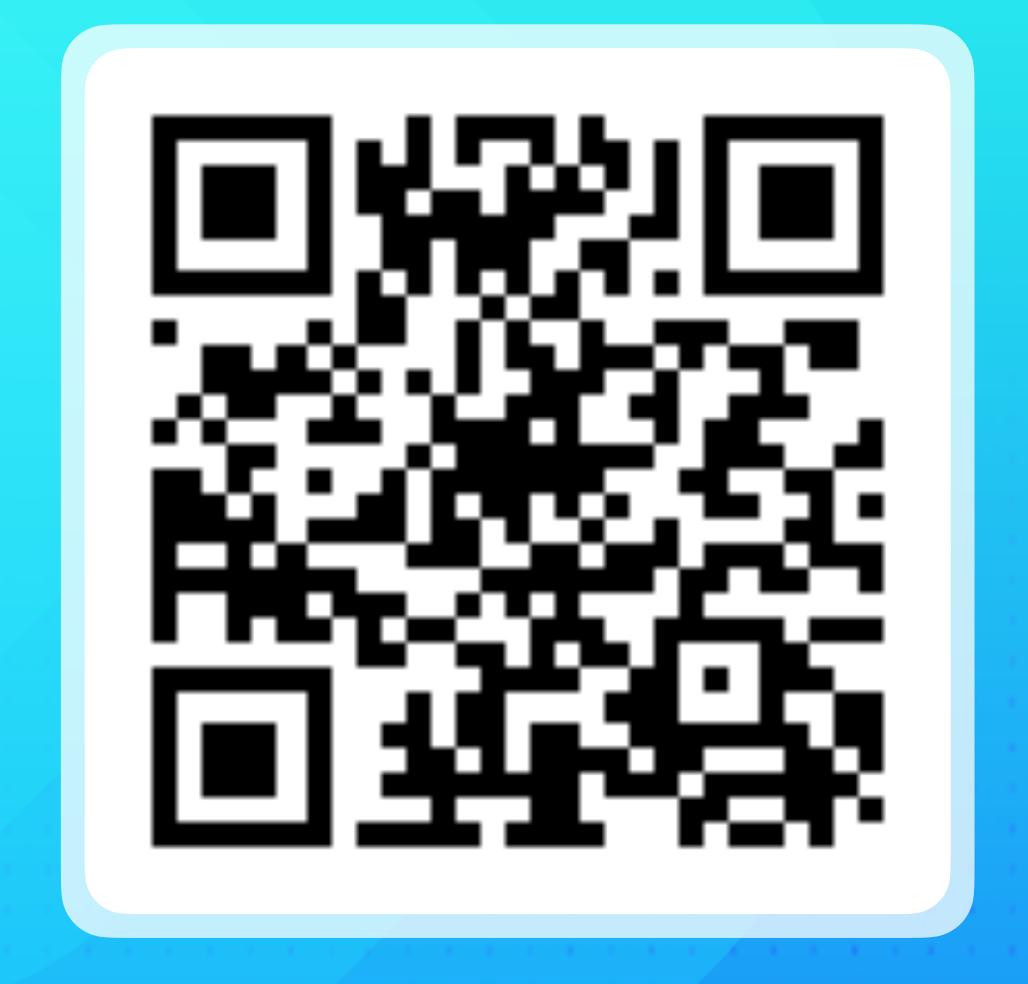

Phil Hawksworth, Netlify

findthat.at/personalisation